# **UNIVERSIDAD TÉCNICA DE AMBATO**

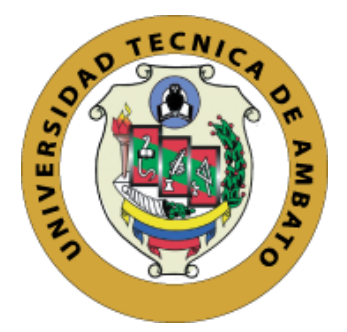

# **FACULTAD DE INGENIERÍA EN SISTEMAS, ELECTRÓNICA E INDUSTRIAL**

# **MAESTRÍA EN MATEMÁTICA APLICADA**

### **Tema: "MODELO MATEMÁTICO DE LA PRODUCCIÓN DE LA EMPRESA SALINERITO EN LA PROVINCIA BOLÍVAR"**

Trabajo de titulación previo a la obtención del grado académico de Magíster en Matemática Aplicada

Modalidad de titulación proyecto de desarrollo

**Autor:** Lic. Carlos Alfredo Sánchez Verdezoto

<span id="page-0-0"></span>**Director:** Dr. Freddy Geovanny Benalcázar Palacios, Mg.

Ambato – Ecuador

2021

### **APROBACIÓN DEL TRABAJO DE TITULACIÓN**

<span id="page-1-0"></span>A la Unidad Académica de Titulación de la Facultad de Ingeniería en Sistemas, Electrónica e Industrial. El Tribunal receptor de la Defensa del Trabajo de Titulación presidido por la Ing. Elsa Pilar Urrutia Urrutia Mg., e integrado por los señores: Ing. Fabián Rodrigo Salazar Escobar, Dr. y la Ing. Clara Augusta Sánchez Benítez Mg, designados por la Unidad Académica de Titulación de Posgrados de la Facultad de Ingeniería en Sistemas Electrónica e Industrial de la Universidad Técnica de Ambato, para receptar el Trabajo de Titulación con el tema: "Modelo matemático de la producción de la empresa Salinerito en la provincia Bolívar", elaborado y presentado por el Lic. Carlos Alfredo Sánchez Verdezoto, para optar por el Grado Académico de Magister en Matemática Aplicada; una vez escuchada la defensa oral del Trabajo de Titulación el Tribunal aprueba y remite el trabajo para uso y custodia en las bibliotecas de la Universidad Técnica de Ambato.

------------------------------------------------

Ing. Elsa Pilar Urrutia Urrutia, Mg. Presidente y Miembro del Tribunal de Defensa

---------------------------------------------------

Ing. Fabián Rodrigo Salazar Escobar, Dr. Miembro del Tribunal de Defensa

---------------------------------------------------

Ing. Clara Augusta Sánchez Benítez, Mg. Miembro del Tribunal de Defensa

### **AUTORÍA DEL TRABAJO DE TITULACIÓN**

<span id="page-2-0"></span>La responsabilidad de las opiniones, comentarios y críticas emitidas en el trabajo de titulación presentado con el tema: "Modelo matemático de la producción de la empresa Salinerito en la provincia Bolívar", le corresponde exclusivamente a: Lic. Carlos Alfredo Sánchez Verdezoto, autor bajo la dirección de: Dr. Freddy Geovanny Benalcázar Palacios, Mg, director del trabajo de investigación; y el patrimonio intelectual pertenece a la Universidad Técnica de Ambato

---------------------------------------------

Lic. Carlos Alfredo Sánchez Verdezoto **AUTOR**

---------------------------------------------

Dr. Freddy Geovanny Benalcázar Palacios, Mg **DIRECTOR**

### **DERECHOS DE AUTOR**

<span id="page-3-0"></span>Autorizo a la Universidad Técnica de Ambato, para que el trabajo de titulación, sirva como un documento disponible para su lectura, consulta y procesos de investigación, según las normas de la Institución.

Cedo los derechos de mi trabajo de titulación, con fines de difusión pública, además apruebo la reproducción de este, dentro de las regulaciones de la Universidad Técnica de Ambato.

---------------------------------------------

Lic. Carlos Alfredo Sánchez Verdezoto 0202011854

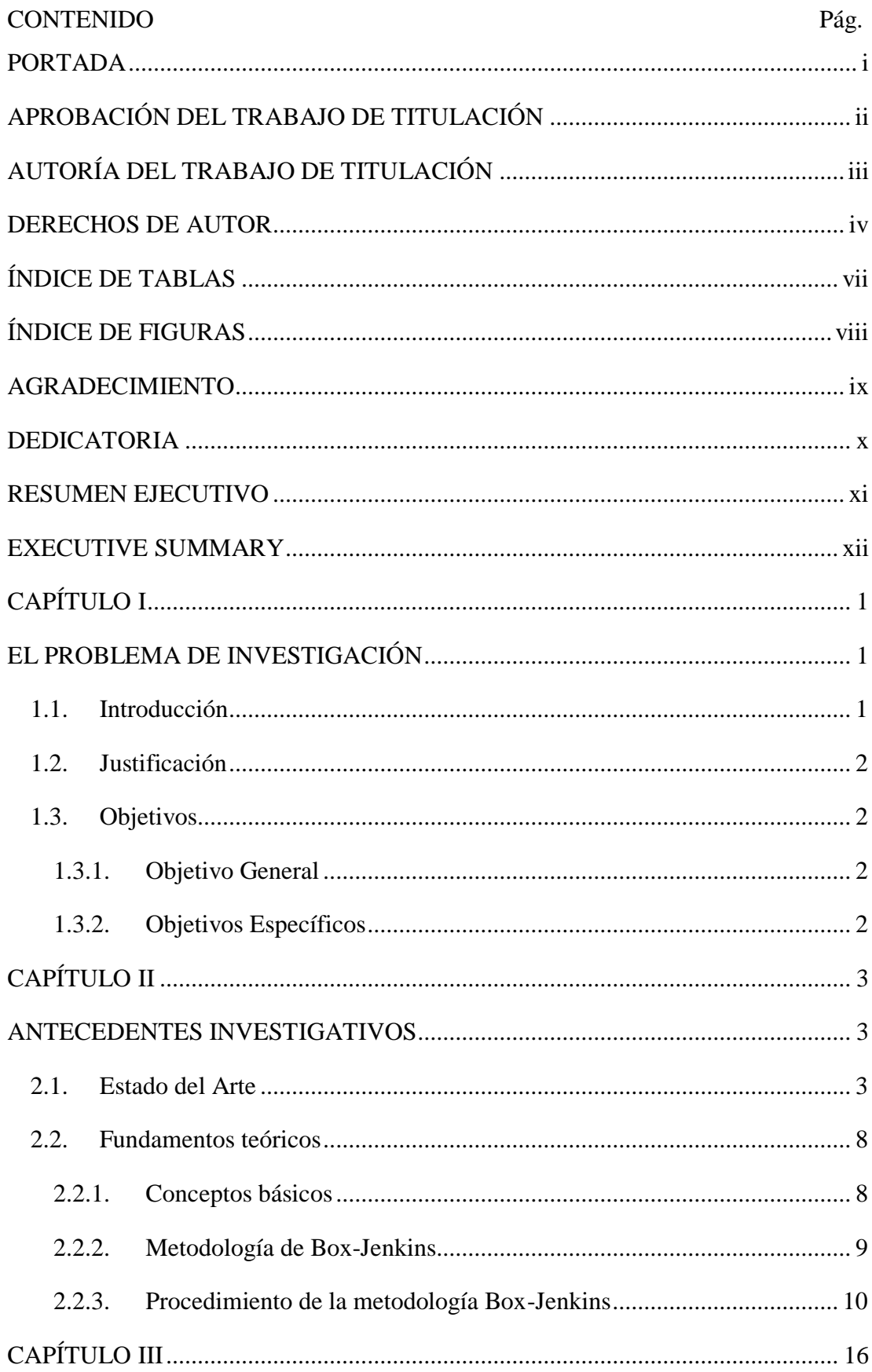

## ÍNDICE GENERAL

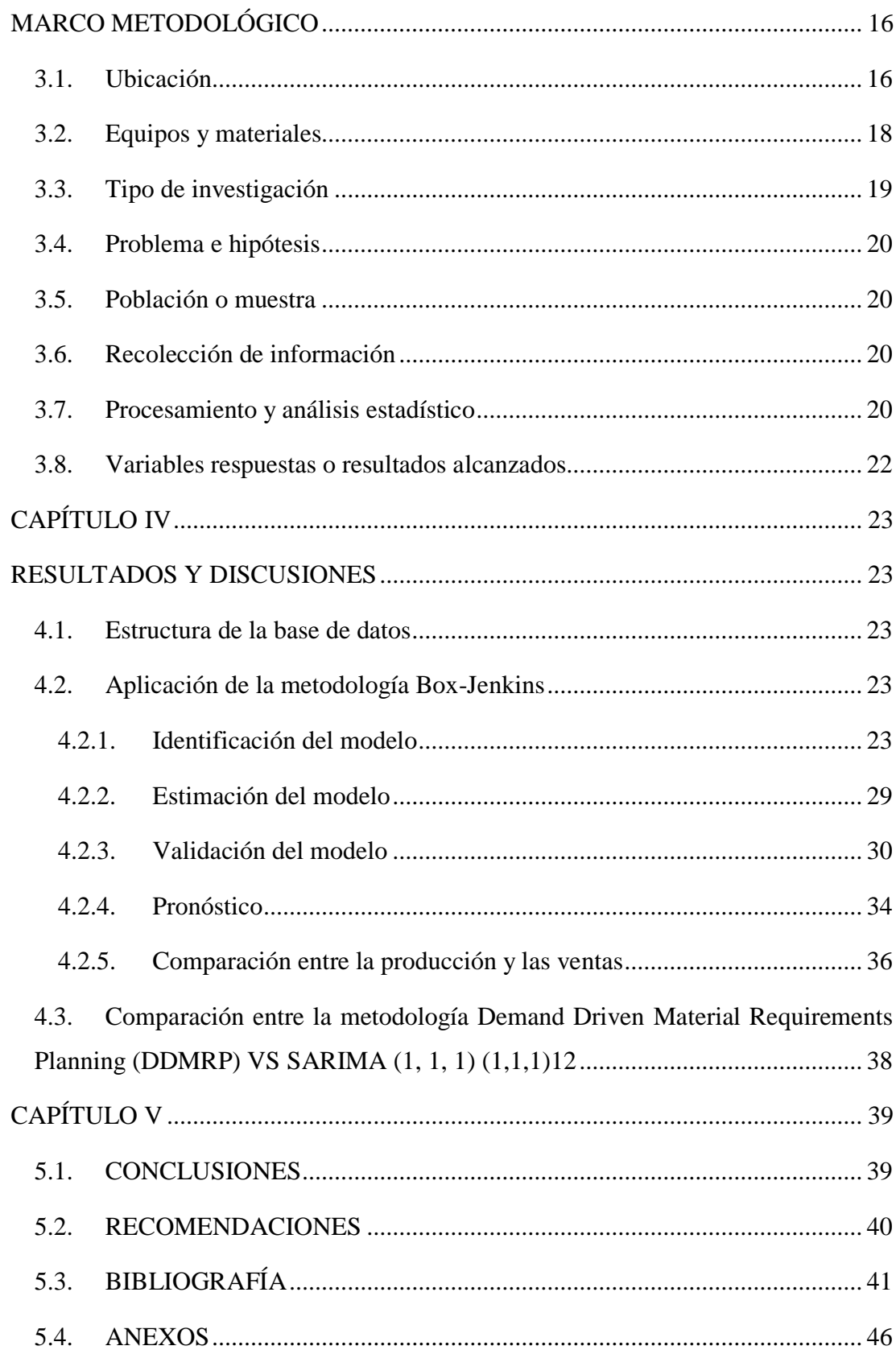

### <span id="page-6-0"></span>**ÍNDICE DE TABLAS**

# [Tabla 1. Estructura de la base de datos......................................................................](#page-34-5) 23 [Tabla 2. Test de Dickey–Fuller Aumentada.](#page-36-0) ............................................................. 25 Tabla 3. Test [de Dickey –Fuller Amentada con una primera diferencia](#page-37-0) ................... 26 [Tabla 4. Modelos tentativos.......................................................................................](#page-39-0) 28 [Tabla 5. Resumen del modelo SARIMA \(1, 1, 1\) \(1, 1, 1\) 12...................................](#page-39-1) 28 [Tabla 6. Estimación del modelo ARIMA \(1, 1, 1\) \(1, 1, 1\)12](#page-40-1) ................................... 29 [Tabla 7. Test de normalidad Jarque Bera...................................................................](#page-43-0) 32 Tabla 8. Test de ruido blanco Ljung-Box [..................................................................](#page-43-1) 32 [Tabla 9. Valores de entrenamiento y testeo](#page-44-0) ............................................................... 33 [Tabla 10. Pronóstico de la cantidad de kilogramos producidos.................................](#page-46-0) 35 [Tabla 11. Pronóstico de kilogramos producidos y vendidos......................................](#page-48-0) 37 [Tabla 12. Metodología DDMRP VS SARIMA \(1, 1, 1\) \(1, 1, 1\) 12](#page-49-1) ......................... 38

#### **Pág.**

## **ÍNDICE DE FIGURAS**

<span id="page-7-0"></span>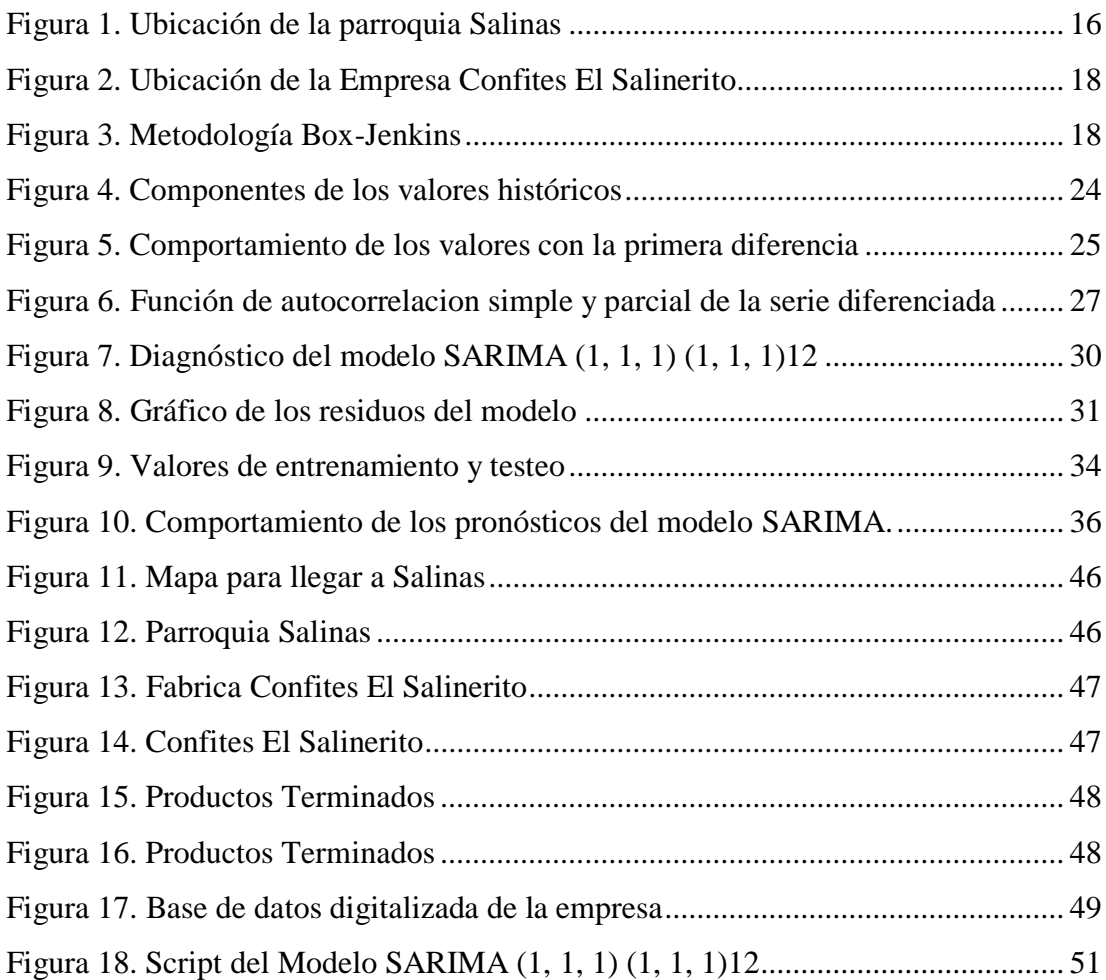

### <span id="page-8-0"></span>**AGRADECIMIENTO**

Agradezco en primer lugar a Dios que me ha dado la fuerza necesaria para no rendirme en el proceso educativo.

A mi madre que es el motivo de seguir luchando cada día para llegar hacer una persona de bien.

A mi esposa que me ha brindado confianza y soporte en los momentos más difíciles.

A mi familia que indistintamente me apoyan moralmente a lo largo de la vida.

A mis docentes y amigos quienes con sabiduría me han logrado formar como profesional y sobre todo con valores éticos y morales.

A mi director del trabajo de titulación quien con esfuerzo y dedicación me apoyó en el proceso de construcción del proyecto.

Carlos Alfredo Sánchez Verdezoto

### **DEDICATORIA**

<span id="page-9-0"></span>La presente investigación dedicó a tres mujeres maravillosas en primer lugar a mi madre quien me dio la vida y me forjó en los primeros años de vida, en segundo lugar, a mi esposa quien me ha acompañado en los momentos difíciles del proceso académico y por último a mi hermana que me apoya como si fuera mi segunda madre.

Carlos Alfredo Sánchez Verdezoto

# **UNIVERSIDAD TÉCNICA DE AMBATO FACULTAD DE INGENIERÍA EN SISTEMAS, ELECTRÓNICA E INDUSTRIAL MAESTRÍA EN MATEMÁTICA APLICADA**

### **TEMA:**

"MODELO MATEMÁTICO DE LA PRODUCCIÓN DE LA EMPRESA SALINERITO EN LA PROVINCIA BOLÍVAR"

**AUTOR:** Lic. Carlos Alfredo Sánchez Verdezoto **DIRECTOR:** Dr. Freddy Geovanny Benalcázar Palacios, Mg. **LÍNEA DE INVESTIGACIÓN:** Modelamiento matemático **FECHA**: 05 de enero 2021

#### **RESUMEN EJECUTIVO**

<span id="page-10-0"></span>El presente trabajo investigativo es de tipo descriptivo, predictivo y longitudinal con tendencia. El objetivo fue desarrollar un modelo matemático para la producción de la empresa Confites El Salinerito en la provincia Bolívar, a partir de los valores de producción en el periodo de enero 2017 a julio 2020, los datos fueron obtenidos directamente de la empresa. Para alcanzar los objetivos de la investigación se aplicó la metodología propuesta por Box-Jenkins, la cual describe las características de las series de tiempo en términos de tendencia, estacionalidad y estacionariedad; para la estimación de los parámetros, el procesamiento y el análisis de los datos se aplicó el software libre RStudio versión 4.0.1. Se concluyó que el modelo matemático que se ajusta con mayor precisión a los valores de producción de la empresa fue el SARIMA (1, 1, 1) (1, 1, 1) 12, el mismo que permitió realizar los pronósticos de la producción mensual para el periodo de agosto 2020 a enero del 2021. También se realizó la comparación de los resultados que arrojan el modelo desarrollado y la metodología que utiliza la empresa para establecer su producción mensual.

**Descriptores:** Estacionalidad, estacionariedad, cantidad de kilogramos, Confites El Salinerito, Box-Jenkins, modelo matemático, producción mensual, pronósticos, series de tiempo, SARIMA

# **TECHNICAL UNIVERSITY OF AMBATO FACULTY OF SYSTEMS, ELECTRONIC AND INDUSTRIAL ENGINEERING MASTER'S OF APPLIED MATHEMATICS**

### **THEME:**

"MATHEMATICAL MODEL OF THE PRODUCTION OF THE COMPANY SALINERITO IN THE PROVINCE BOLÍVAR"

**AUTHOR:** Lic. Carlos Alfredo Sánchez Verdezoto **DIRECTED BY:** Dr. Freddy Geovanny Benalcázar Palacios, Mg. **RESEARCH LINE:** Mathematical modeling **DATE:** January 05, 2021

### <span id="page-11-0"></span>**EXECUTIVE SUMMARY**

The present research work is descriptive, predictive and longitudinal with a trend. The objective was to develop a mathematical model for the production of the company Confites El Salinerito in the Bolívar province, from the production values in the period from January 2017 to July 2020, the data were obtained directly from the company. To achieve the research objectives, the methodology proposed by Box-Jenkins was applied, which describes the characteristics of the time series in terms of trend, seasonality and stationarity; The free software RStudio version 4.0.1 was applied for the estimation of the parameters, the processing and the analysis of the data. It was concluded that the mathematical model that most accurately adjusts to the production values of the company was SARIMA (1, 1, 1) (1, 1, 1) 12, the same one that allowed making the monthly production forecasts for the period from August 2020 to January 2021. The results obtained by the developed model and the methodology used by the company to establish its monthly production were also compared.

**Keywords:** Seasonality, stationarity, number of kilograms, Confites El Salinerito, Box-Jenkins, mathematical model, monthly production, forecasts, time series, SARIMA.

### **CAPÍTULO I**

### <span id="page-12-1"></span><span id="page-12-0"></span>**EL PROBLEMA DE INVESTIGACIÓN**

#### <span id="page-12-2"></span>**1.1. Introducción**

La investigación está orientada a la construcción de un modelo matemático que permita predecir la producción mensual de la empresa Confites El Salinerito. La metodología estadística seguida para la elaboración del modelo matemático fue la propuesta por Box-Jenkins que comprende de: identificación, estimación, validación y pronóstico.

En la etapa de identificación se verificó la estacionariedad, estacionalidad y la tendencia de la serie de tiempo; también se analizó la prueba de raíz unitaria y los correlogramas para seleccionar los valores de p, q, P, Q que forman a los modelos tentativos.

En la siguiente etapa se estimó los parámetros del modelo mediante el software libre RStudio versión 4.0.1, que utiliza el método de máxima verosimilitud. Mediante la estimación se comparó y analizó el error cuadrático medio (ECM), el criterio de información AKAIKE (AIC) y el criterio de información Bayesiano (BIC) de cada modelo tentativo, a partir de esto se eligió el modelo matemático SARIMA, formado por una parte estacionaria (1, 1, 1) y una parte estacional (1, 1, 1) con un periodo de estacionalidad 12. Una vez seleccionado el modelo y estimado los parámetros se construyó la ecuación que modela la producción mensual de la empresa.

En la etapa de validación se aplicó el estadístico Ljung-Box para comprobar que los residuos se comportan como ruido blanco. Por último, en la etapa de pronóstico se realizó la predicción de la producción mensual de la empresa para el periodo agosto de 2020 a enero de 2021.

Este documento se compone de cinco capítulos, dentro del primer capítulo se da a conocer la importancia y los objetivos de la investigación; en el segundo capítulo se describe el estado del arte y la fundamentación teórica; el tercer capítulo hace referencia al marco metodológico; en el cuarto capítulo se presentan los resultados y las discusiones; en el quinto y último capítulo se exponen las conclusiones y recomendaciones a las que se ha llegado mediante el desarrollo del presente trabajo investigativo.

### <span id="page-13-0"></span>**1.2. Justificación**

Actualmente la mayoría de las empresas analizan cada una de sus variables de respuesta o indicadores de desempeño de forma individual e independiente. Por esta razón, surge la necesidad de contar con recursos científicos que se traduzcan en modelos útiles que permitan obtener medidas de desempeño capaces de reflejar la situación real de las organizaciones [1].

Las empresas han desarrollado esfuerzos importantes en la construcción de modelos de planeación y programación de la producción, que se han constituido en una base fundamental para mejorar la competitividad de las empresas en términos de calidad, costo, flexibilidad, confiabilidad y desarrollo sostenible. Por esta razón, buscan como estrategia la construcción de modelos matemáticos y de programación [2].

A partir de lo expuesto anteriormente es necesario construir un modelo matemático que permita a la empresa Confites El Salinerito predecir la cantidad adecuada de kilogramos que debe producir mensualmente. Esta predicción se realiza con el fin de que la empresa pueda planificar las actividades productivas, aportándole mejor capacidad de respuesta y generando ahorro e incrementando las ganancias.

### <span id="page-13-1"></span>**1.3. Objetivos**

### <span id="page-13-2"></span>**1.3.1. Objetivo General**

Desarrollar un modelo matemático para la producción de la empresa Salinerito de la provincia Bolívar.

### <span id="page-13-3"></span>**1.3.2. Objetivos Específicos**

- ➢ Realizar un estudio del arte
- ➢ Construir un modelo matemático para la producción de la empresa El Salinerito de la parroquia Salinas de la provincia Bolívar.
- ➢ Evaluar el desempeño del modelo de producción.
- ➢ Comparar el modelo matemático construido frente al método actual de producción de la empresa El Salinerito.

### **CAPÍTULO II**

#### <span id="page-14-1"></span><span id="page-14-0"></span>**ANTECEDENTES INVESTIGATIVOS**

### <span id="page-14-2"></span>**2.1. Estado del Arte**

En la actualidad existen varios trabajos que documentan los modelos de predicción y los efectos que tienen sobre las variables, por ejemplo Sánchez [3] en su obra titulada "Modelo ARIMA para el pronóstico de la producción de cacao en el Perú" aplica la metodología propuesta por Box-Jenkins y llega a determinar un modelo de pronósticos que explica el comportamiento de la producción mensual a través de los datos históricos. El investigador establece que el modelo que predice y describe adecuadamente la producción mensual del cacao es el SARIMA compuesto por una parte estacionaria (7, 1, 7) y una parte estacional (1, 1, 0), con un periodo estacional 12, cuya ecuación de pronósticos estimada es:  $\Delta Y_t = -0.87Y_{t-7} + 0.57\epsilon_{t-7} - 0.43\epsilon_{t-8}$  $0,89Y_{t-12} + \varepsilon_t$ .

Laurente & Quiñonez [4] en el trabajo titulado "Aplicación del modelo ARIMA para la producción de la papa en la región de Puno-Perú" emplean la metodología de Box-Jenkins y alcanzan a identificar un modelo que explica, describe y proyecta la producción de la papa. Los investigadores concluyen que el modelo más apropiado para explicar el comportamiento y la proyección de la producción de papa es el ARIMA compuesto por 3 regresores, 0 diferencias y 4 medias móviles.

Guerra & Medina [5] en el documento titulado "Modelos de series de tiempo aplicados a los expedientes de la Comisión de Derechos Humanos del Distrito Federal" utilizan los modelos de series de tiempo aditivas, en especial los modelos ARIMA y logran determinar un modelo para el pronóstico de los expedientes históricos acumulados. Los investigadores concluyen que al utilizar un modelo ARIMA se identifica cotas de comportamiento que sirven de referencia para la detección de comportamientos anormales en el número de expedientes acumulados.

Sánchez, Cabanas, Abad & Torres [6], en el trabajo titulado "Utilización de modelos ARIMA para la predicción de la producción de leche" aplican la metodología de Box-Jenkins que fue desarrollada por George Box y Gwilym Jenkins en 1970 y consiguen realizar un pronóstico a corto plazo de la producción de leche mediante modelos ARIMA. Los investigadores concluyen que el modelo que predice y explica la producción de la leche es el SARIMA compuesto por una parte estacionaria (1, 0, 3) y una parte estacional (0, 1, 0) con un periodo estacional 12.

Para Botero & Cano [7] en la obra titulada "Análisis de series de tiempo para la predicción de los precios de la energía en la bolsa de Colombia" utilizan los modelos de series de tiempo y llegan a presentar una metodología para la implementación de modelos de regresión sobre una serie histórica de los precios de energía. Los investigadores concluyen que los modelos que siguen la metodología de Box-Jenkins son los adecuados para el modelamiento y la proyección de los precios de la energía.

Por otro lado, López, García & Herrera [8] en el documento titulado "Desarrollo de un modelo predictivo para la estimación del comportamiento de las variables en una infraestructura de red" emplean la metodología de Box-Jenkins y llegan a determinar un modelo que describe, explica y predice el comportamiento de las redes de telecomunicaciones. Los investigadores concluyen que el modelo ARIMA compuesto por 1 regresor, 1 diferencia y 3 medias móviles es el adecuado para estimar, describir y predecir el comportamiento de las variables en la infraestructura de una red.

Pavlyshenko [9] en su trabajo titulado "Modelo de aprendizaje automático para la previsión de series temporales de ventas" utiliza la metodología del efecto de la generalización del aprendizaje automático con un enfoque de apilamiento para construir modelos de regresión y consigue identificar los enfoques principales para el uso del aprendizaje automático en la previsión de ventas. El investigador concluye que al utilizar técnicas de apilamiento se mejora el rendimiento de los modelos predictivos.

Para Sánchez, Barreras, Pérez, Figueroa & Olivas [10], en la obra titulada "Aplicación de la metodología de Box-Jenkins para pronósticar la producción de leche de bovino en California México" aplican la metodología propuesta por Box-Jenkins y llegan a determinar un modelo univariante para el pronóstico de la producción lechera. Los investigadores establecen que el modelo que describe y predice adecuadamente el comportamiento de la producción lechera es el ARMA compuesto por 1 autorregresivo y 1 media móvil.

En la publicación de Fajardo, Romero & Ramírez [11] titulada "Un análisis de series de tiempo para la producción de carbón en Colombia" emplean la metodología de Box-Jenkins y llegan a determinar un modelo de pronósticos que se ajusta adecuadamente a la producción de toneladas de carbón en el periodo comprendido de 1995 a 2015. Los investigadores concluyen que el modelo que explica y proyecta el comportamiento de la producción de carbón por toneladas es el SARIMA compuesto por una parte estacionaria (1, 1, 1) y una parte estacional (0, 1, 1) con un periodo estacional de 12.

Alarcón & Chuñir [12] en el trabajo titulado "Evaluación de modelos econométricos alternativos de series de tiempo para el pronóstico de la inflación en el Ecuador" aplican métodos invariados y multivariados de análisis como el modelo estacional SARIMA y el modelo de corrección de errores con variables exógenas VECX y llegan a determinar una serie de modelos con periodicidad mensual que permiten realizar proyecciones a corto plazo. Los investigadores concluyen que los modelos VECX compuesto por 2 regresores, 3 diferencias y 3 medias móviles, el SARIMA compuesto por una parte estacionaria (1, 0, 2) y un parte estacional (1, 0, 0) con un periodo de estacionalidad 12 y el SARIMA formado por una parte estacionaria (1, 0, 2) y una parte estacional (2, 0, 0) con un periodo estacional de 12, entregan proyecciones más estables que el resto de modelos y al comparar el valor promedio del error cuadrático medio del modelo VECX con 2 regresores, 3 diferencias y 3 medias móviles, con el SARIMA con una parte estacionaria (1, 0, 2) y una parte estacional (2, 0, 0) con un periodo estacional de 12, la diferencia es mínima (9,092 y 9,719), por lo que los dos modelos son útiles para realizar pronósticos.

Por su parte Heras [13] en su documento titulado "Factores determinantes y proyección de exportación de pitahaya en el Ecuador" aplica un modelo de mínimos cuadrados ordinarios (MCO) y la metodología de Box-Jenkins con lo cual logra analizar la incidencia de los factores que determinan la exportación de la pitahaya y su proyección en el mercado internacional. El investigador establece que el modelo que presenta mayor ajuste en la proyección de la exportación de pitahaya es el ARIMA compuesto por 2 regresores, 3 medias móviles y 1 diferencia.

Altamirano [14] en su obra titulada "Modelo econométrico del consumo privado para el Ecuador en el período 1990 - 2015" emplea la metodología propuesta por Box-Jenkins y consigue determinar un modelo econométrico que explica el comportamiento del consumo privado a través de la información estadística histórica. El investigador concluye que el modelo que predice y describe de forma adecuada el consumo privado de las variables exógenas PIB e inflación es el modelo ARMA compuesto por 1 autorregresivo y 1 media móvil.

En la publicación de Damián & Sandoval [15] titulada "Modelo óptimo de pronóstico del índice mensual de producción de electricidad en Perú en el periodo 2006-2015" aplican la metodología propuesta por Box-Jenkins y llegan a determinar un modelo óptimo que predice el índice mensual de producción de electricidad. Los investigadores concluyen que el modelo SARIMA compuesto por una parte estacional (1, 1, 0) y una parte estacional (0, 1, 1) con un periodo estacional de 12, es el mejor modelo que explica y proyecta el comportamiento del índice mensual de producción eléctrica.

Pérez [16] en su trabajo titulado "Desarrollo de un modelo de estimación de depósitos monetarios para un banco privado" emplea los modelos de series de tiempo multivariados según las etapas de la metodología de Box–Jenkins y logra determinar una estimación de los depósitos monetarios mediante la comparación y validación de los modelos de series de tiempo. El investigador concluye que los modelos SARIMA son los adecuados para estimar los depósitos monetarios del banco y tienen mayor capacidad de predicción que los modelos ARIMA.

Arteaga [17] en su documento titulado "Construcción de un modelo econométrico para estimar las ventas mensuales de las bebidas gaseosas principales de la empresa Ecuador Bottling Company Corp" emplea la metodología univariada, multivariada y los vectores autorregresivos (VAR) logrando identificar un modelo econométrico que estima los pronósticos de las ventas mensuales. El investigador establece que los modelos implementados según la metodología de los vectores autorregresivos presentan menos errores de predicción y describen de forma adecuada las ventas mensuales de la empresa.

Coba [18] en su trabajo titulado "Pronóstico de ventas de la farmacéutica Sanofi usando series temporales" aplica la metodología de Box-Jenkins y llega a determinar un modelo econométrico que predice las ventas trimestrales de la farmacéutica. El investigador concluye que el modelo ARIMA formado de 6 regresores, 1 diferencia y 0 medias móviles, es el mejor modelo que describe y predice las ventas trimestrales de la farmacéutica.

En la publicación de Mora & Sempértegui [19] titulada "Proyección a corto plazo de la demanda eléctrica de los alimentadores de distribución de la empresa Eléctrica Regional Centro Sur" aplican la metodología propuesta por Box-Jenkins dentro de los procesos estocásticos autorregresivos integrados de medias móviles ARIMA y llegan a identificar un modelo matemático que predice a corto plazo la demanda de energía eléctrica de los alimentadores de distribución de la empresa. Los investigadores concluyen que el modelo ARIMA univariado es el apropiado para realizar los pronósticos de la demanda de energía eléctrica de cada alimentador de la empresa.

Angulo [20] en su documento titulado "Modelo ARIMA para el pronóstico de la liquidez monetaria mensual en el sistema financiero peruano" emplea la metodología de Box-Jenkins y llega a determinar un modelo de pronósticos para la liquidez monetaria en el periodo de enero 2003 - julio 2014. El investigador establece un modelo que describe y predice adecuadamente el comportamiento mensual de la serie de liquidez monetaria el cual es un ARIMA compuesto de 3 regresores, 1 diferencia y 12 medias móviles.

Por otro lado, Burgaentzle [21] en su obra titulada "Pronósticos y modelo de inventarios en una empresa láctea ecuatoriana" aplica la metodología de Box-Jenkins y el método de suavizamiento exponencial con lo cual consigue identificar varios modelos que proyectan la producción mensual de la empresa láctea ecuatoriana. El investigador concluye que la familia de modelos que están implementados bajo la metodología de Box-Jenkins, tienen mayor capacidad de predicción que los modelos que utilizan el suavizamiento exponencial.

Cuyo [22] en su trabajo titulado "Propuesta metodológica para el pronóstico de la demanda de agua potable en el norte de la ciudad de Quito" emplea los vectores autorregresivos y la metodología de Box-Jenkins, logra determinar una metodología eficaz para el pronóstico a corto plazo de la demanda de agua potable. El investigador concluye que la metodología adecuada para realizar los pronósticos de la demanda del agua es el método de vectores autorregresivos (VAR).

Según Aldaz & García [23] en el documento titulado "Utilidad de los modelos Box-Jenkins para el análisis y predicción de la parvovirosis canina en la provincia Bolívar" aplican la metodología de Box-Jenkins y logran determinar un modelo SARIMA que evalúa la prevalencia y mortalidad de la parvovirosis canina. Los investigadores concluyen que la prevalencia y la mortalidad tienen un patrón estacional; por tal razón se pueden modelar y pronósticar con elevada precisión mediante la metodología de Box-Jenkins. El modelo ajustado para la prevalencia fue el SARIMA compuesto por una parte estacionaria (2, 0, 2) y una parte estacional (1, 0, 1), con un periodo de estacionalidad 6, mientras que para la mortalidad fue el SARIMA compuesto por una parte estacionaria (1, 0, 0) y una parte estacional (2, 0, 2) con un periodo de estacionalidad 6.

#### <span id="page-19-0"></span>**2.2. Fundamentos teóricos**

#### <span id="page-19-1"></span>**2.2.1. Conceptos básicos**

#### **Modelos matemáticos**

Un modelo matemático es una representación sintetizada de ecuaciones o funciones matemáticas que permiten relacionar dos o más variables de estudio. Mediante un modelo matemático se logra analizar, entender, predecir un fenómeno o las variables que se relacionaron dependiendo de los objetivos planteados por el investigador, en un modelo matemático no deben faltar las variables, los parámetros, las restricciones, la relación entre variables, las representaciones gráficas, [24].

#### **Series de tiempo**

Una serie de tiempo es una secuencia de observaciones medida en determinados momentos del tiempo, ordenados cronológicamente y espaciados entre sí de manera uniforme. Los modelos de series de tiempo tienen un enfoque netamente predictivo y en ellos los pronósticos se elaboran sólo con base al comportamiento pasado de la variable de interés [25]. Se distingue dos tipos de modelos de series de tiempo.

**Modelos deterministas:** Son modelos donde se conoce con certeza los datos y se tiene disponible toda la información necesaria para tomar decisiones.

**Modelos estocásticos**: También conocido como modelo probabilístico, es un modelo donde el tiempo (t) puede tomar cualquier valor entre  $0 \, y \, \omega$ . La variable t puede tomar su propia función de distribución convirtiéndose en un modelo aleatorio.

### **Componentes de una serie de tiempo.**

En la obra de Ríos [25] se presentan los componentes de las series de tiempo:

**Tendencia (T):** Representa el comportamiento predominante de la serie.

**Estacionalidad (E):** Es un movimiento periódico que se produce dentro de un periodo corto y conocido.

**Cíclica (C):** Son las oscilaciones que se producen con un periodo superior al año.

**Residual o Irregular (R):** Son los movimientos originados por fenómenos imprevisibles como huelgas, catástrofes, que afectan a la variable de estudio.

### <span id="page-20-0"></span>**2.2.2. Metodología de Box-Jenkins**

En la publicación de George Box y Gwilym Jenkins titulada "Times series analysis forecasting and control" se da a conocer un conjunto de herramientas de predicción cuyo procedimiento se llamó metodología de Box-Jenkins, conocido también como modelo autorregresivo integrado de media móvil (ARIMA) [18].

Este método de predicción consiste en encontrar un modelo matemático que represente el comportamiento de una serie temporal de datos y realice pronósticos introduciendo únicamente el periodo de tiempo correspondiente [26].

Para Jiménez, Gázquez & Sánchez [26], la notación de los modelos ARIMA es la siguiente:

$$
ARIMA (p, d, q) \tag{1}
$$

donde:

p es el número de autorregresivos (AR),

d es el número de diferencias para que la serie sea estacionaria y

q es el número de medias móviles (MA).

La ecuación de los modelos ARIMA con dependencia regular es la siguiente:

$$
Y_{t} = \varphi_{1}Y_{t-1} + \dots + \varphi_{p}Y_{t-p} + \theta_{1}\varepsilon_{t-1} + \dots + \theta_{q}\varepsilon_{t-q} + \varepsilon_{t}
$$
 (2)

donde:

Yt es la variable dependiente,

 $\mathcal{E}_t$  es un proceso de ruido blanco,

 $\varphi_1, \ldots, \varphi_p, \theta_1, \ldots, \theta_q$  son los parámetros del modelo [27].

Los modelos ARIMA también sirven para modelar datos estacionales. Un modelo ARIMA estacional o SARIMA se forma al incluir términos estacionales en el modelo [28].

En el documento de Villavicencio [28] la estructura del modelo SARIMA es:

$$
SARIMA (p, d, q)(P, D, Q)m
$$
\n(3)

donde:

(p, d, q) modela la dependencia regular de la serie,

(P, D, Q) modela la dependencia estacional de la serie,

m es el periodo estacional de la serie.

También menciona que la ecuación de un modelo SARIMA es:

$$
Y_t = \varphi_1 Y_{t-1} + \dots + \varphi_p Y_{t-p} + \Phi_1 Y_{t-s} + \dots + \Phi_p Y_{t-ps} - \theta_1 \varepsilon_{t-1} - \dots
$$
  

$$
- \theta_q \varepsilon_{t-q} - \dots - \theta_1 \varepsilon_{t-s} - \dots - \theta_q \varepsilon_{t-qs} + \varepsilon_t
$$
 (4)

donde:

Yt es la variable dependiente,

 $φ<sub>1</sub>Y<sub>t−1</sub> + … + φ<sub>p</sub>Y<sub>t-p</sub>$  representa la parte estacionaria AR (p),

Փ1Yt−s + ⋯ + ՓpYt−ps representa la parte estacional del modelo SAR (P),

θ1Ɛt−1 - ⋯ - θqƐt−q representa la parte estacionaria en medias móviles MA (q),

Θ1Ɛt−s - ⋯ - ΘqƐt−qs representa la parte estacional en medias móviles SMA (Q) y

 $\varphi_1, \ldots, \varphi_p, \Phi_1, \ldots, \Phi_p, \theta_1, \ldots, \theta_q, \Theta_1, \ldots, \Theta_q$  son los parámetros del modelo.

### <span id="page-21-0"></span>**2.2.3. Procedimiento de la metodología Box-Jenkins**

Las etapas que se debe seguir para la elaboración de un modelo ARIMA, con el fin de realizar pronósticos son las siguientes.

### **ETAPA 1. Identificación.**

En la identificación del modelo se determina si la serie es estacionaria, para ello se utiliza el gráfico de la serie, los correlogramas y la prueba de raíz unitaria.

**Gráfico de la serie.** El análisis visual de la trayectoria de la serie a lo largo del tiempo da una idea de si es o no estacionaria. Si existe un valor en torno al cual va oscilando la serie y no se aleja de forma permanente, entonces se puede considerar que la serie es estacionaria. [3]

**Análisis de los correlogramas.** Son las gráficas de las funciones de autocorrelación simple y parcial que ayudan a determinar si una serie es estacionaria. Mediante estos diagramas se puede elegir los parámetros que forman un modelo ARIMA [18].

**Función de autocorrelación (acf).** Esta gráfica identifica la correlación entre una serie y sus retardos, mediante esta función se determina el orden de las medias móviles del modelo y se representa por Ma (q) [29].

**Función de autocorrelación parcial (pacf).** Con esta gráfica se identifica la correlación entre una variable y sus retrasos que no se explica por rezagos anteriores. Mediante pacf se encuentra el orden de los autorregresivos del modelo y se representa por AR (p) [29]

**Prueba de raíz unitaria de Dickey Fuller (ADF).** Es un procedimiento que ayuda a comprobar la existencia de una raíz unitaria en las series de tiempo. La hipótesis a probar es Ho:  $\rho = 1$ ; para ello se utiliza el siguiente estadístico.

$$
t = \frac{\rho - 1}{S / \sqrt{\sum_{t=1}^{T} Y_{t^2 - 1}}} \tag{5}
$$

donde:

ρ es el coeficiente obtenido de la regresión,

S es el error estándar de la regresión y

 $Y_{t^2-1}$  es la variable desfasada [3].

Si el valor calculado del estadístico t es menor al valor crítico de Dickey Fuller, se rechaza la hipótesis nula y la serie de tiempo no tiene raíz unitaria y es estacionaria, pero si es mayor al valor crítico no se rechaza la hipótesis, la serie no es estacionaria y será necesario diferenciarla.

El contraste de las hipótesis es:

La hipótesis nula Ho: hay raíz unitaria (La serie no es estacionaria).

La hipótesis alternativa Ha: no hay raíz unitaria (La serie es estacionaria).

Se rechaza Ho si ADF < valor crítico

### **Proceso de diferenciación**

La mayoría de las series temporales no son estacionarias, es decir la media y la varianza no son constantes a lo largo del tiempo y es necesario transformarlas o diferenciarlas para que se conviertan en estacionarias. Para eliminar la tendencia de una serie aleatoria se utiliza la diferenciación, que consiste en restarle a cada dato el anterior, si la tendencia no se ha eliminado por completo al realizar la primera diferenciación, se realiza una segunda diferencia.

$$
\Delta Y_t = Y_t - Y_{t-1} \tag{6}
$$

### **Etapa 2. Estimación.**

Una vez identificado el modelo y los valores apropiados de p, d y q, la siguiente fase es la estimación de los parámetros autorregresivos y de promedio de medias móviles que están dentro del modelo.

La estimación de modelos ARIMA es compleja y utiliza algoritmos de optimización no lineales para calcular los valores de los parámetros; para esto se utiliza el método de máxima verosimilitud. Este método maximiza la probabilidad de los parámetros de las funciones de densidad que dependen de la distribución de probabilidad y las observaciones de la muestra [30].

Una vez realizada la estimación se elegirá el modelo que tenga el error cuadrático medio (ECM), el criterio de información AKAIKE (AIC) y el criterio de información Bayesiano (BIC) más pequeño [3].

### **Criterio de información AKAIKE (AIC)**

$$
AIC = \log \sigma^2 + n + 2k/n \tag{7}
$$

donde:

σ 2 es la suma cuadrática de los residuos sobre n,

k es el número de parámetros en el modelo y

n es el número de observaciones.

### **Criterio de información AKAIKE corregido (AICc)**

$$
AICc = \log \sigma^2 + n + 2k \cdot n - k - 2 \tag{8}
$$

donde:

σ <sup>2</sup>es la suma cuadrática de los residuos sobre n,

k es el número de parámetros en el modelo y

n es el número de observaciones.

### **Criterio de información Bayesiano (BIC).**

$$
BIC = \log \sigma^{k2} + (k * \log n)/n \tag{9}
$$

donde:

σ k2 es la suma cuadrática de los residuos sobre n,

k es el número de parámetros en el modelo y

n es el número de observaciones

#### **Etapa 3. Validación.**

En la validación se analiza y se decide si el modelo es estadísticamente adecuado. Para determinar la significancia del modelo se debe comprobar que los residuos se comporten como un ruido blanco y que sigan una distribución normal [31].

**Ruido blanco**. Es una serie de datos que se caracteriza por tener distribución normal alrededor de una media de valor cero y una varianza constante [32].

Las series de tiempo que débilmente están autocorrelacionadas se denominan ruido blanco, para demostrar que los residuos de una serie se comportan como un ruido blanco se aplica el test de Ljung Box.

**Test Ljung Box (LB).** Se usa comúnmente para probar la calidad del ajuste de un modelo de series de tiempo. Si no se encuentra una autocorrelación significativa en los residuos del modelo, entonces se declara que los residuos se comportan como un ruido blanco.

Quesada [30] define al estadístico Ljung-Box de la siguiente manera:

$$
Q = n(n+2) \sum_{h=1}^{m} \frac{\rho_h^2}{n-r}
$$
 (10)

donde:

Q es el estadístico que se distribuye como una ji-cuadrada.

ρ<sup>h</sup> es el coeficiente de autocorrelación de los residuos estimados,

n es el número de valores de la serie y

r es el número de parámetros estimados.

El contraste de las hipótesis es:

Ho: Los datos se distribuyen de forma independiente (existe ruido blanco).

Ha: Los datos no se distribuyen de forma independiente (no existe ruido blanco).

Si el p-value calculado del estadístico es mayor que el nivel de significancia prefijado (0,05) de Ljung Box, no se rechaza la hipótesis nula y existe ruido blanco.

**Test de Jarque Bera (JB) para la normalidad.** Es una prueba de [bondad de ajuste](https://es.linkfang.org/wiki/Bondad_de_ajuste) que comprueba si una muestra de datos tiene la [asimetría](https://es.linkfang.org/wiki/Asimetr%C3%ADa_estad%C3%ADstica) y la [curtosis](https://es.linkfang.org/wiki/Curtosis) de una [distribución normal.](https://es.linkfang.org/wiki/Distribuci%C3%B3n_normal) Esta prueba estadística se define como:

$$
JB = n\left[\frac{A^2}{6} + \frac{(K-3)^2}{24}\right]
$$
 (11)

donde:

n es el tamaño de la muestra,

A es la asimetría,

K es la curtosis.

El contraste de las hipótesis es:

Hipótesis nula Ho: se distribuyen de forma normal.

Hipótesis alternativa Ha: no se distribuye de forma normal

La hipótesis nula de normalidad se rechaza cuando JB  $>$  JB<sub>crítica</sub>. [33]

Si se determina que el modelo elegido es el adecuado se puede calcular las predicciones. Caso contrario se estudia el comportamiento de los residuos estimados que ayudan a identificar un nuevo modelo y se vuelve a la etapa 1 repitiendo todo el proceso [30].

### **Etapa 4. Pronóstico**

Una vez determinado que la serie de tiempo es estacionaria, cumple los requisitos de varianza, autocorrelación y normalidad, se tendrá un modelo ARIMA adecuado. Con el modelo estimado y comprobada la bondad de ajuste, se llevan a cabo los pronósticos para uno o varios periodos.

### **CAPÍTULO III**

### <span id="page-27-1"></span>**MARCO METODOLÓGICO**

### <span id="page-27-2"></span><span id="page-27-0"></span>**3.1. Ubicación**

Salinas se encuentra ubicada en la provincia de Bolívar a 35 minutos de la ciudad de Guaranda. Es una de las parroquias más prósperas del cantón y se ha convertido en un ejemplo de iniciativas comunitarias. Salinas está rodeada de prados y montañas del hermoso valle andino a una altura de 3550 metros [34]

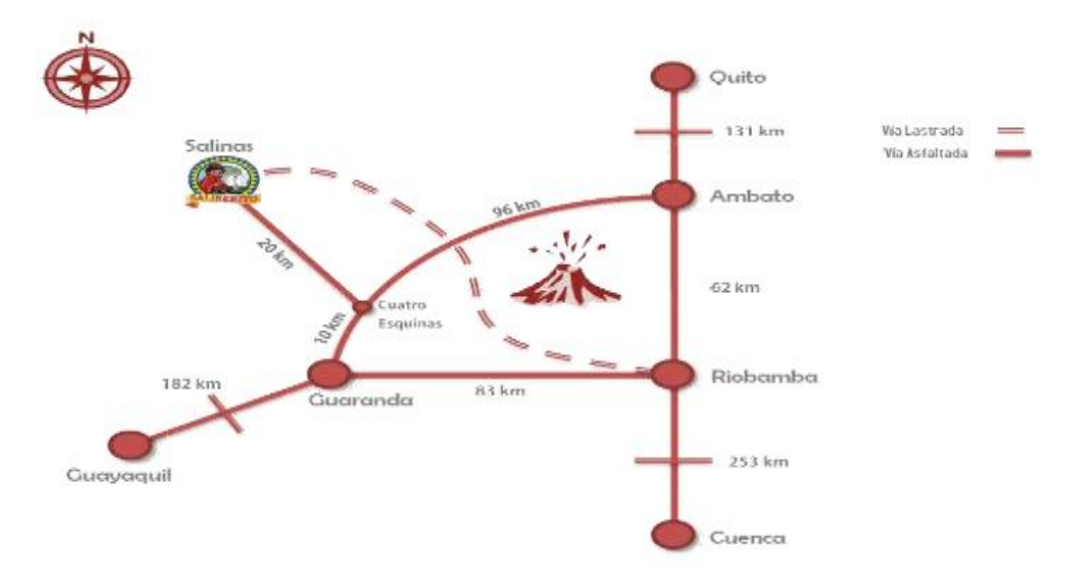

**Figura 1.** Ubicación de la parroquia Salinas Fuente: Fundación Familia Salesiana Salinas

Para Tour Salinerito [34], la parroquia Salinas es un conjunto de microempresas. Es muy usual encontrar en las viviendas de la parroquia tiendas y almacenes que expenden los productos que generan sus pobladores como: Quesos, mantequilla, yogurt, turrones, mermeladas, fideos, galletas, trufas, hongos secos, pan, caramelos de miel de abeja, chocolates, chocolatines, lana, tejidos, balones, artesanías, etc.

### **Reseña histórica de Confites El Salinerito**

La fábrica de Confites El Salinerito empezó en un taller agroindustrial en 1989 con la elaboración de turrones. Esta actividad se origina a raíz de un proyecto exitoso de apicultura a nivel provincial. Según Luis González uno de los fundadores de la fábrica manifiesta que las religiosas españolas que llegaron a Salinas fueron quienes instruyeron en la preparación de turrones. Las primeras pruebas eran realizadas por las

mujeres salineras en pailas de cobre y carbón, trabajo que era bastante pesado debido a la fuerza requerida para efectuar la mezcla [35].

Posteriormente por los años 90 se aplicaron las tinas de doble fondo de acero; el batido se realizaba manualmente con paletas de madera en un lapso de tres horas llegando a fabricar ochenta turrones diarios y para el envasado las fundas se confeccionaban manualmente. Actualmente, la fábrica posee una turronera mecánica con mayor capacidad de producción, logrando disminuir el tiempo de elaboración y requiriendo menos esfuerzo para los empleados que la operan. Este tipo de maquinaria llegó de Italia y actualmente se está reproduciendo en la mecánica de Funorsal.

Cuando el proyecto crece fructíferamente los directivos de ese entonces efectuaron un crédito de 4 millones de sucres para la creación de la primera planta de turrones, establecimiento donde se inició la producción de chocolate y que actualmente sigue funcionando. La intención de producir chocolate a 3500 metros de altura salía del contexto conceptual de Salinas. Sin embargo, con la llegada de un técnico italiano quien pertenecía a la red de Ferrero Rocher se logró concretar el proyecto chocolatero; las trufas de chocolate rellenas o "besos salineros" fue el primer producto en salir a la venta después de los turrones. Luego gracias al asesoramiento de los esposos Russhiem (técnicos suizos) se elaboraron nuevos productos en base al chocolate [35].

La elaboración de chocolates empezó como un complemento para los turrones y termino convirtiéndose en la actividad principal de la empresa Confites El Salinerito.

### **Producción**

Todos los productos de la empresa Confites El Salinerito han sido desarrollados como proyectos pilotos y de experimentación. Actualmente, son cuatro los productos que se ofrece al mercado: chocolates, turrones, pasta de cacao y mermeladas. Los aportes para la creación de nuevos productos son de personas voluntarias extranjeras o turistas que visitan la fábrica. El producto perlas pasas es una contribución de un turista chileno. Los chocolates y turrones se clasifican en grupos según su elaboración e incluyen varias presentaciones [35].

### **Localización de la Empresa Confites el Salinerito**

La Empresa Confites El Salinerito se encuentra ubicada en la Calle el Calvario y Samilagua s/n dentro de la parroquia Salinas de Guaranda.

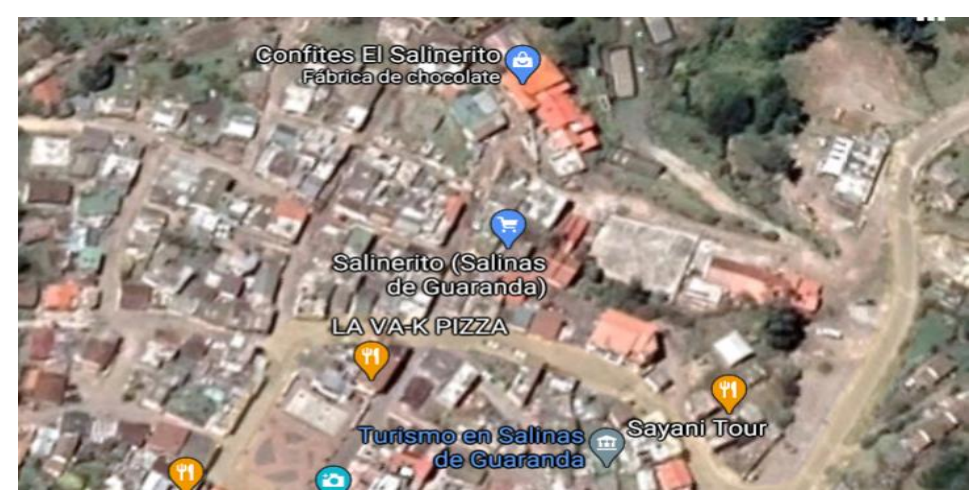

**Figura 2.** Ubicación de la Empresa Confites El Salinerito Fuente: Fundación Familia Salesiana Salinas

### <span id="page-29-0"></span>**3.2. Equipos y materiales**

La metodología empleada para la construcción del modelo matemático de producción de la empresa Confites El Salinerito es la propuesta por Box-Jenkins en 1970 y comprende de:

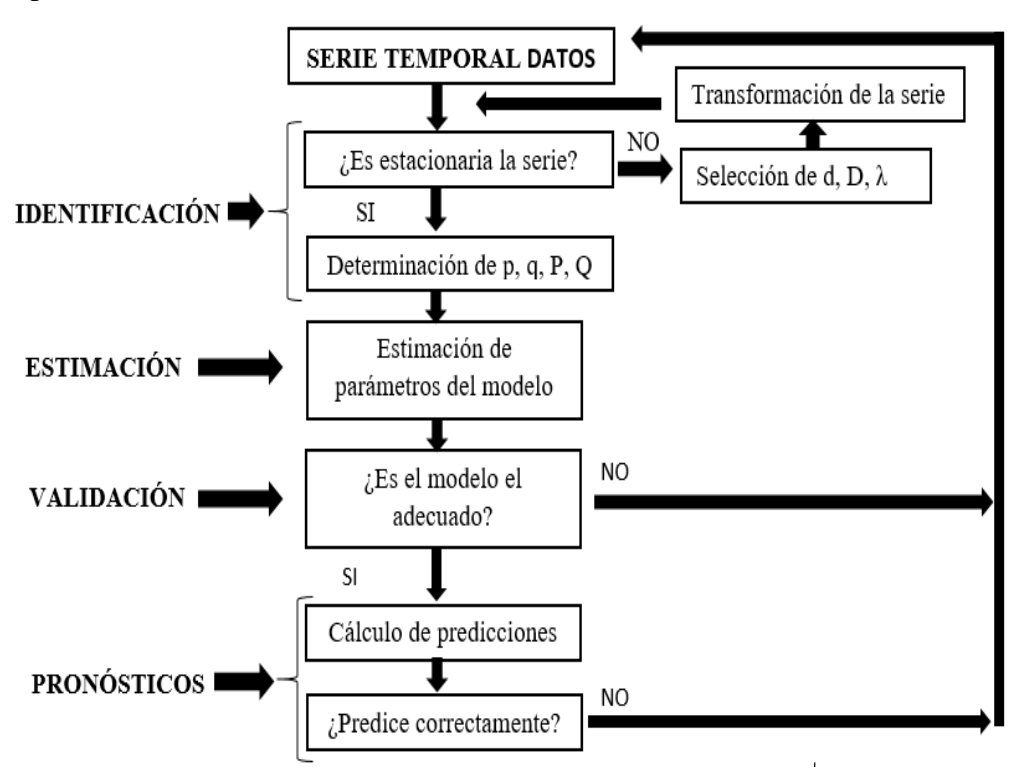

**Figura 3.** Metodología Box-Jenkins Fuente: Gujarati & Porter. 2009. Pag. 778 Los equipos y materiales utilizados en la presente investigación fueron:

Datos de la producción mensual de la empresa Confites El Salinerito.

Una portátil Toshiba con un procesador Intel (R) Core (TM) i5 de tercera generación, con una RAM de 6GB.

Un celular Xiaomi Redmi Note 8 con un procesador Snapdragon 665 y una memoria RAM de 4GB.

Herramientas informáticas como: el software libre RStudio [versión 4.0.1](https://cran.r-project.org/src/base/R-3) donde se realizó el código informático que modela la producción de la empresa. También se utilizó Microsoft Word 2013 para la escritura del proyecto de investigación y Microsoft Excel 2013 se utilizó para la lectura de la base de datos, además esta herramienta sirvió para analizar y comparar los resultados que arroja el modelo construido y la metodología que utiliza la empresa para establecer su producción mensual.

### <span id="page-30-0"></span>**3.3. Tipo de investigación**

La investigación realizada es de tipo descriptiva, predictiva y longitudinal con tendencia.

### **Investigación descriptiva**

La investigación descriptiva se enfoca en la caracterización de un hecho, fenómeno, individuo o grupo, con el objetivo de analizar su comportamiento. [36]

La investigación descriptiva ayudó al análisis detallado del comportamiento histórico de los valores de producción mensual de la empresa Confites El Salinerito.

### **Investigación predictiva.**

La investigación predictiva tiene como propósito prever o anticipar situaciones futuras, requiere de la exploración, la descripción, la comparación, el análisis y la explicación [36]. El presente estudio se apoyó en este tipo de investigación ya que se quiere identificar, analizar y pronosticar la cantidad de kilogramos que debe producir mensualmente la empresa.

### **Investigación longitudinal con tendencia**

En la investigación longitudinal con tendencia la unidad de análisis es observada en varios intervalos de tiempo. Los datos son recolectados a través del tiempo en periodos específicos para hacer inferencias acerca de la evolución, sus causas y sus efectos [37].

Se aplicó la investigación longitudinal con tendencia para estudiar, observar y analizar los procesos de cambio de la variable dependiente (cantidad de kilogramos producidos) de forma directa en el tiempo.

### <span id="page-31-0"></span>**3.4. Problema e hipótesis**

### **Problema**

¿Qué modelo describe adecuadamente el comportamiento de la producción mensual de la empresa Confites El Salinerito?

### **Hipótesis**

El modelo SARIMA (1, 1, 1) (1, 1, 1)12 desarrollado según la metodología de Box-Jenkins permite realizar un pronóstico correcto de la producción mensual de la empresa.

### <span id="page-31-1"></span>**3.5. Población o muestra**

La población de estudio está constituida por la base de datos digitalizada que facilitó la empresa Confites El Salinerito.

La muestra utilizada está conformada por los valores de producción mensual de la empresa Confites El Salinerito, comprendida en el periodo de enero 2017 a julio 2020.

### <span id="page-31-2"></span>**3.6. Recolección de información**

En la presente investigación la información es obtenida directamente de la base de datos digitalizada de la empresa Confites El Salinerito. Dentro de la base de datos se encuentran variables como: el tiempo, cantidad de kilogramos producidos y cantidad de kilogramos vendidos mensualmente en el periodo enero 2017 - julio 2020.

### <span id="page-31-3"></span>**3.7. Procesamiento y análisis estadístico**

Para el procesamiento de los datos se utilizó los siguientes softwares estadísticos:

Microsoft Excel 2013: Mediante esta herramienta informática se analizó y se seleccionó los datos para la construcción del modelo matemático. También sirvió para registrar los valores del modelo SARIMA y el modelo actual de la empresa, logrando así realizar comparaciones entre los modelos.

Software RStudio [versión 4.0.1](https://cran.r-project.org/src/base/R-3): Con esta herramienta estadística se realizó el modelamiento de la serie de producción basándose en la metodología de Box-Jenkins. Mediante este software se desarrolló el código informático y se hizo pronósticos a corto plazo.

Para el análisis estadístico se empleó la metodología de Box-Jenkins, que comprende de las siguientes etapas.

### **Etapa 1. Identificación del modelo**

En esta etapa se determinó si la serie es estacionaria; para ello se utilizó el análisis gráfico y el test de Dickey-Fuller. Si la serie no es estacionaria se aplica como máximo 2 diferencias. Mediante los correlogramas acf y pacf se determinó los valores de (p, d, q), (P, D, Q) y m apropiados para formular los modelos SARIMA tentativos.

#### **Etapa 2. Estimación de los parámetros del modelo**

Para estimar los parámetros del modelo propuesto se empleó la herramienta estadística RStudio que utiliza la estimación de máxima verosimilitud. Se eligió este programa por la capacidad que tiene para el análisis estadístico y econométrico, tanto univariante como multivariante, permitiendo hacer pronósticos y los resultados se muestran como datos.

Para seleccionar el modelo SARIMA apropiado se observó el modelo que se ajuste con mayor exactitud a los valores de producción y en especial se centró en el modelo que tiene el menor valor en el criterio de información AKAIKE, criterio de información bayesiano (BIC) y el error cuadrático medio (ECM).

### **Etapa 3. Validación del modelo**

Para validar el modelo seleccionado se aplicó el test de Jarque Bera del supuesto de normalidad, los correlogramas acf y pacf de los residuos y el test de Ljung-Box para comprobar que los residuales se comportan como un ruido blanco.

### **Etapa 4. Pronósticos con el modelo**

Ya seleccionado el modelo SARIMA (p, d, q) (P, D, Q) m, e identificado la bondad y significancia se procedió a pronósticar para el periodo agosto 2020 a enero 2021.

### <span id="page-33-0"></span>**3.8. Variables respuestas o resultados alcanzados**

Dentro de la base de datos digitalizada se encontró las variables como: el tiempo, tipo de unidad, cantidad de kilogramos producidos mensualmente, cantidad de kilogramos vendidos mensualmente y las ventas. En este estudio la variable dependiente es la cantidad de kilogramos producidos mensualmente y la variable independiente es el tiempo que está medido en meses dentro del periodo enero del 2017 a julio 2020.

Para realizar la predicción de la cantidad de kilogramos a producirse mensualmente se diseñó un modelo matemático SARIMA, basado en la metodología de Box-Jenkins.

Una vez seleccionado el modelo matemático que se ajusta con mayor exactitud a los valores de producción, se realizó la validación de los pronósticos. Para ello se dividió a la muestra conformada de 43 datos en dos partes: el entrenamiento y testeo. En el entrenamiento existen 36 datos comprendidos desde enero 2017 a diciembre del 2019, que se emplearon para el proceso de estimación y pronóstico. El testeo comprendió el periodo enero a julio 2020 y consta de 7 datos, sirvió para comparar y validar el modelo. Luego se comparó los pronósticos generados en el entrenamiento con los valores del testeo (valores reales de la serie), al no existir grandes diferencias en sus resultados se verificó la eficiencia del modelo.

Ya confirmado el correcto funcionamiento del modelo se realizó las predicciones para seis meses. La producción en kilogramos para los meses de pronóstico es la siguiente: agosto 8223 kg, septiembre 5691 kg, octubre 5458 kg, noviembre 6939 kg, diciembre 8668 kg y en enero 6314 kg.

### **CAPÍTULO IV**

### <span id="page-34-1"></span><span id="page-34-0"></span>**RESULTADOS Y DISCUSIONES**

### <span id="page-34-2"></span>**4.1. Estructura de la base de datos**

Para la construcción del modelo matemático se utilizó los valores históricos de producción de la empresa Confites El Salinerito en el periodo de enero 2017 a julio 2020. La estructura de los valores históricos se presenta en la siguiente tabla:

<span id="page-34-5"></span>

| Variables              | Características |       |         |              |       |  |
|------------------------|-----------------|-------|---------|--------------|-------|--|
| Tiempo (meses)         | chr $[1:43]$    | Enero | Febrero | <b>Marzo</b> | Abril |  |
| Cantidad de kilogramos | num $[1:43]$    | 5956  | 8543    | 7645         | 7893  |  |
| producidos             |                 |       |         |              |       |  |
| Cantidad de kilogramos | num $[1:43]$    | 5432  | 6341    | 10945        | 9578  |  |
| vendidos               |                 |       |         |              |       |  |

**Tabla 1.** Estructura de la base de datos

Fuente: Elaborado por el autor en base a los datos de Confites El Salinerito

En la tabla 1 se presentan las variables y sus características. Cada variable consta de 43 datos, el tiempo es una variable de tipo categórica medida en meses y las variables cantidad de kilogramos producidos y cantidad de kilogramos vendidos son de tipo numérico; para el diseño del modelo matemático se emplea la metodología de Box-Jenkins, en donde la variable independiente es el tiempo y la variable dependiente es la cantidad de kilogramos producidos.

### <span id="page-34-3"></span>**4.2. Aplicación de la metodología Box-Jenkins**

### <span id="page-34-4"></span>**4.2.1. Identificación del modelo**

#### **Componentes de los valores de producción históricos.**

Una forma de identificar la tendencia, estacionalidad y estacionariedad de una serie de tiempo es a través de sus componentes. Por tal razón, se determina y se presenta los componentes de los valores históricos de la producción mensual de la empresa en el periodo enero 2017 a julio 2020.

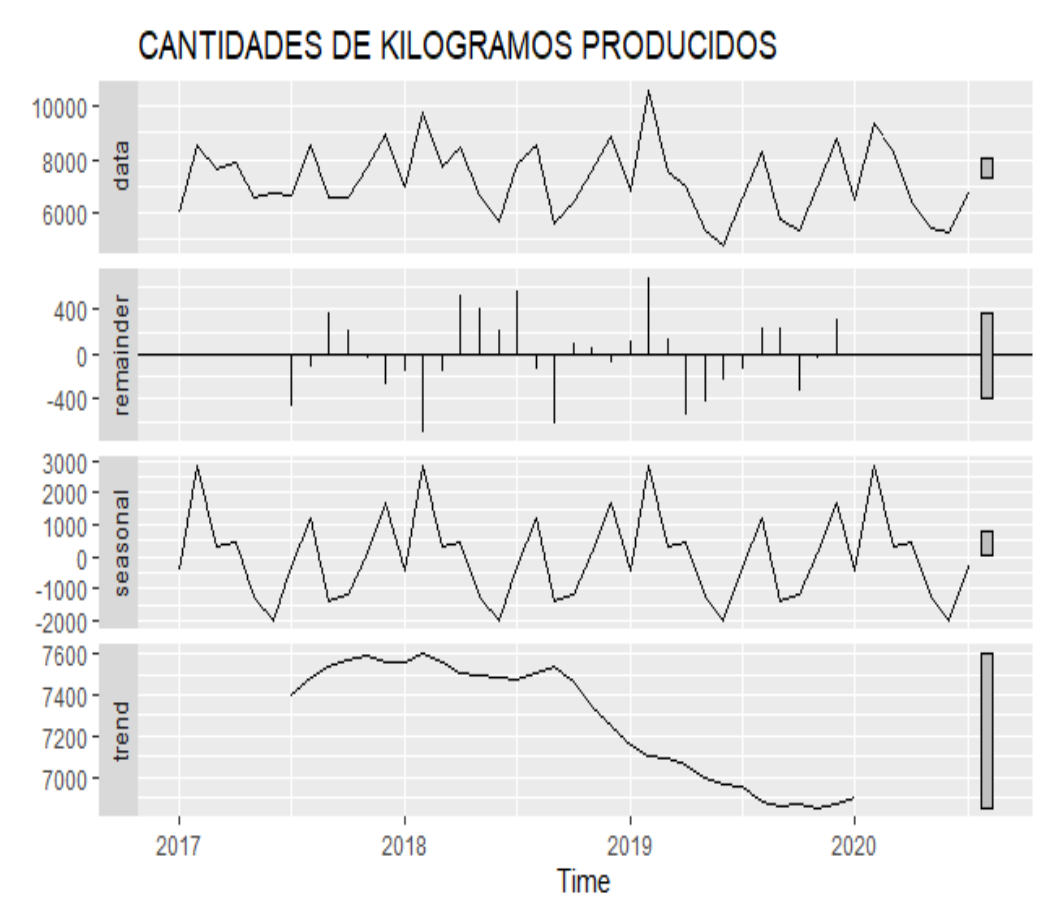

**Figura 4.** Componentes de los valores históricos Fuente: Elaborado por el autor en base a los datos de Confites El Salinerito

La figura 4 está compuesta por cuatro gráficos: el comportamiento de los valores de producción, los residuos, la estacionalidad y la tendencia. En el primer gráfico se observa el comportamiento y la información sobre los ciclos de la serie de los valores de producción. Dentro del gráfico de los residuos se identifica que la varianza no es constante en el tiempo, por tal motivo los valores históricos no son estacionarios; en el gráfico de la estacionalidad se aprecia que existe un patrón estacional que se repite cada 12 meses. Por último, en el cuarto gráfico se observa la tendencia de los valores de producción y tienen un comportamiento decreciente. Esta tendencia decreciente indica que los valores históricos no son estacionarios.

### **Prueba de raíz unitaria en los valores históricos**

Para realizar la prueba de raíz unitaria y verificar si una serie de tiempo es estacionaria se aplica el test de Dickey-Fuller aumentada. Esta prueba estadística utiliza un nivel de significancia del 5% con un contraste de hipótesis:

Ho:  $p$ -value  $> 0.05$  no existe estacionariedad.

Ha: p-value < 0,05 existe estacionariedad.

**Tabla 2.** Test de Dickey–Fuller Aumentada.

<span id="page-36-0"></span>

| <b>Test de Dickey-Fuller Aumentada</b> |  |                 |                     |  |  |  |
|----------------------------------------|--|-----------------|---------------------|--|--|--|
| data: produce                          |  |                 |                     |  |  |  |
| Dickey-Fuller $t = -3,1634$            |  | Lag order $=$ 3 | $p$ -value = 0,1141 |  |  |  |
| alternative hypothesis: stationary     |  |                 |                     |  |  |  |

Fuente: Elaborado por el autor en base a los datos de Confites El Salinerito

En la tabla 2 se observa que el p-value del estadístico de Dickey–Fuller aumentada es de 0,1141 y es superior al nivel de significancia prefijado de 0,05 por lo que se concluye que los valores históricos de producción no son estacionarios y presentan raíz unitaria. Por lo que se hace necesario transformarlos u diferenciarlos para volverlos estacionarios y así aplicar la metodología de Box-Jenkins. Con el comando ndiffs se identifica el número de diferencias que se debe aplicar para obtener una serie estacionaria y con el comando nsdiffs se identifica el número de diferencias que debe llevar en la parte estacional.

En la figura 4 y la tabla 2 se determina que los valores históricos de producción no son estacionarios, por lo tanto, es necesario aplicar una primera diferencia para volverlos estacionarios. La serie diferenciada se presenta en la siguiente figura:

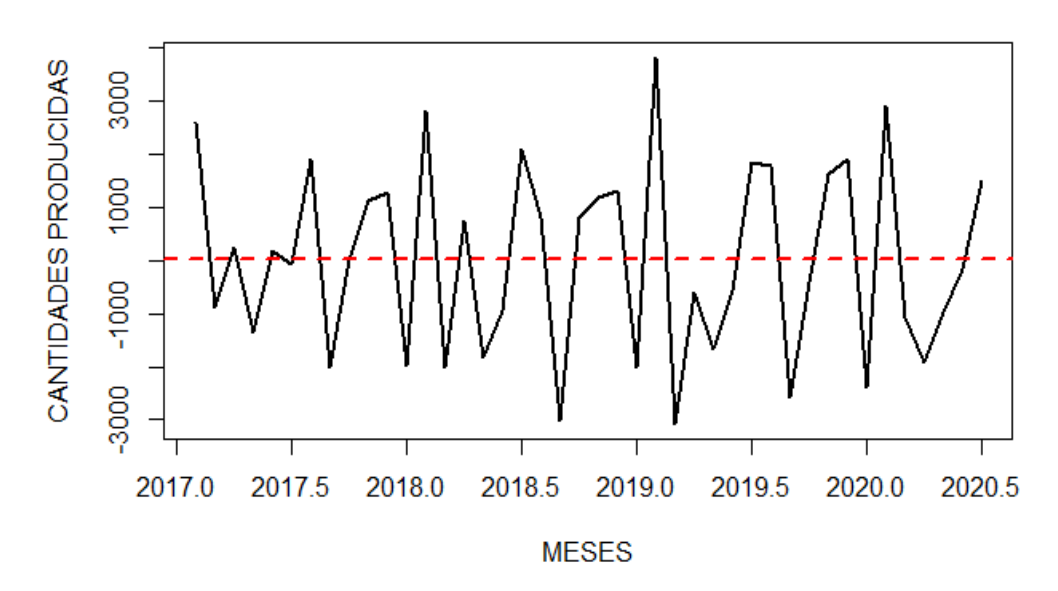

**PRODUCCIÓN EN KILOGRAMOS** 

**Figura 5.** Comportamiento de los valores con la primera diferencia Fuente: Elaborado por el autor en base a los datos de Confites El Salinerito.

En la figura 5 se observa el comportamiento de los valores históricos de producción de la empresa con una primera diferencia, donde el valor de la media es 0 y la varianza está comprendida entre -3000 y 3000, con lo cual se verifica que la media y la varianza permanecen constantes a lo largo del tiempo. También podemos decir que los valores diferenciados no presentan signos de tendencia y por ende son estacionarios.

Para verificar si los valores históricos de producción con una primera diferencia son estacionarios, es necesario aplicar nuevamente el test de Dickey-Fuller Aumentada.

**Tabla 3.** Test de Dickey –Fuller Amentada con una primera diferencia

<span id="page-37-0"></span>

| <b>Test de Dickey-Fuller Aumentada</b> |                 |                     |  |  |  |  |
|----------------------------------------|-----------------|---------------------|--|--|--|--|
| data: produce                          |                 |                     |  |  |  |  |
| Dickey-Fuller = $-4,0687$              | Lag order $=$ 3 | $p$ -value = 0,0165 |  |  |  |  |
| alternative hypothesis: stationary     |                 |                     |  |  |  |  |

Fuente: Elaborado por el autor en base a los datos de Confites El Salinerito

En la tabla 3 se observa que el p-value del estadístico de Dickey-Fuller aumentada es de 0,0165 y es menor al nivel de significancia del 0,05, por tal razón los valores diferenciados son estacionarios y la serie de valores de producción no presenta raíz unitaria. Una vez conseguido que los valores históricos de producción cumplan con la estacionariedad, el siguiente paso es determinar los valores adecuados (p, d, q) (P, D, Q) m que forman el modelo.

### **Correlogramas de la serie histórica diferenciada**

Para determinar los valores adecuados de (p, d, q) (P, D, Q) m, se utiliza la función de autocorrelación simple (acf) y la función de autocorrelación parcial (pacf). En la siguiente figura se muestra el comportamiento de las funciones de autocorrelación simple y parcial con una primera diferencia.

#### Series  $ts(produce2, frequency = 1)$

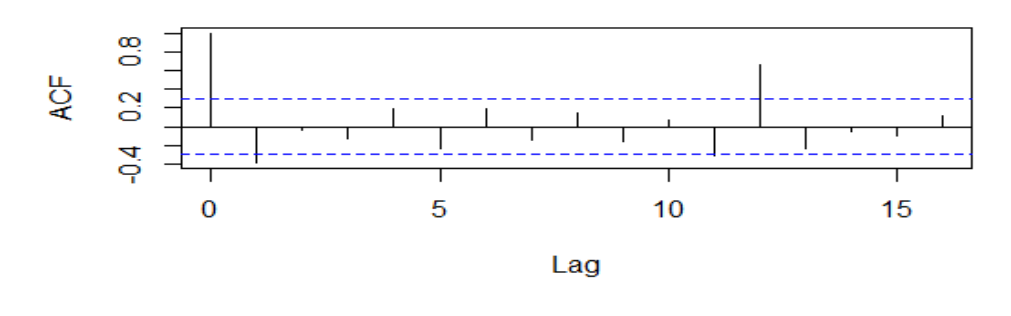

Series  $ts(produce2, frequency = 1)$ 

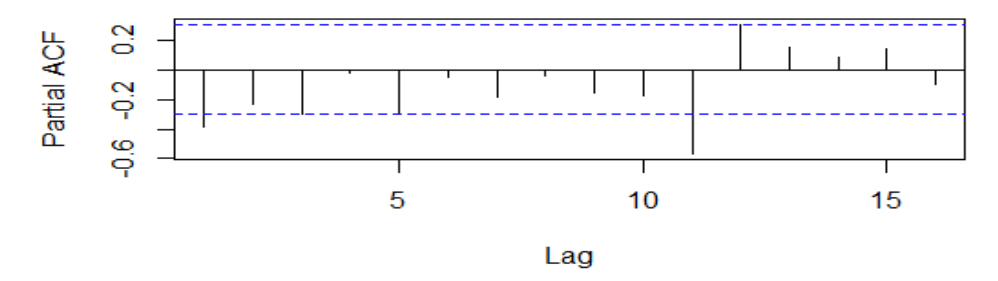

**Figura 6.** Función de autocorrelacion simple y parcial de la serie diferenciada Fuente: Elaborado por el autor en base a los datos de Confites El Salinerito

En la figura 6 se presentan los correlogramas de las funciones de autocorrelación simple y parcial. En la función de autocorrelación simple (acf) se observa que existen dos rezagos significativos, por lo que se sugiere implementar un modelo estacional que tenga una media móvil de orden Q =1 o Q = 2. Mientras en la función de autocorrelación parcial (pacf) se visualiza que existe un rezago significativo y se propone un modelo estacional que tenga un autorregresivo de orden  $P = 1$ . Según las funciones acf y pacf debemos ajustar los modelos con un orden  $p > 0$  y  $q > 0$  para el comportamiento estacionario de la serie, a partir de esto los valores sugeridos para p y q que debe contener el modelo SARIMA es una media móvil de orden p =1 y un autorregresivo de orden q =1.

#### **Modelos tentativos identificados**

A través de las funciones acf y pacf se determina seis modelos tentativos. Para seleccionar el modelo adecuado se utiliza el valor del error cuadrático medio (ECM) y también los valores de los criterios de información AKAIKE (AIC) y Bayesiano (BIG). A continuación, se presenta los seis modelos seleccionados:

<span id="page-39-0"></span>

| $N^{\circ}$      | <b>Modelos</b>                | <b>ECM</b> | AIC    | <b>BIG</b> |
|------------------|-------------------------------|------------|--------|------------|
| Mod1             | AUTOARIMA (0,0,0) (0,1,0)12   | 582249     | 501,49 | 502,92     |
| Mod <sub>2</sub> | SARIMA (2,1,2) (1,1,1)12      | 525817     | 493,69 | 503,50     |
| Mod <sub>3</sub> | SARIMA (1,1,2) (1,1,1)12      | 495420     | 491,98 | 500,38     |
| Mod4             | SARIMA (2,1,1) (1,1,1)12      | 543789     | 492,27 | 500,67     |
| Mod <sub>5</sub> | SARIMA $(0,1,0)$ $(1,1,1)$ 12 | 592758     | 497,21 | 501,41     |
| Mod <sub>6</sub> | SARIMA $(1,1,1)$ $(1,1,1)$ 12 | 488744     | 491,04 | 498,05     |

**Tabla 4.** Modelos tentativos

Fuente: Elaborado por el autor en base a los datos de Confites El Salinerito

En la tabla 4 se encuentra el resumen de los seis modelos seleccionados. Para determinar el modelo que se ajusta con mayor exactitud a los valores de producción, se elige el modelo que tiene el error cuadrático medio (ECM), el criterio de información AKAIE (AIC) y el criterio de información Bayesiano (BIC) más pequeño. Al realizar la comparación entre los modelos tentativos se concluye que el mejor modelo según ECM, AIC y BIC es el Mod6 SARIMA (1, 1, 1) (1, 1, 1)12, formado por una media móvil tanto en la parte estacionaria como en la parte estacional, por un regresor en la parte estacionaria y en la parte estacional, contiene una diferenciación y un periodo de estacionalidad de 12.

La siguiente tabla presenta el resumen del modelo SARIMA elegido.

<span id="page-39-1"></span>

| SARIMA (1,1,1) (1,1,1)12                          |                      |            |                 |                                      |                  |                |  |  |
|---------------------------------------------------|----------------------|------------|-----------------|--------------------------------------|------------------|----------------|--|--|
|                                                   |                      | ar1        |                 | ma1                                  | sar1             | sma1           |  |  |
| Coeficientes                                      |                      | 0,1132     |                 | $-0,7768$                            | 0,5549           | $-0,9999$      |  |  |
|                                                   | Error estándar Coef. | 0,2595     |                 | 0,1881                               | 0,3311<br>0,6251 |                |  |  |
| $ECM = 488744$ :                                  |                      |            |                 | Probabilidad de registro $= -240,52$ |                  |                |  |  |
| $AIC = 491,04$                                    |                      |            | $AICc = 493,54$ |                                      |                  | $BIC = 498,05$ |  |  |
| Medidas de error en el conjunto de entrenamiento: |                      |            |                 |                                      |                  |                |  |  |
| ME                                                | <b>RMSE</b>          | <b>MAE</b> | <b>MPE</b>      | <b>MAPE</b>                          | <b>MASE</b>      | ACF1           |  |  |
| $-97,13$                                          | 543,61               | 359,45     | $-1.95$         | 5,34                                 | 0,5975           | $-0,030$       |  |  |

**Tabla 5.** Resumen del modelo SARIMA (1, 1, 1) (1, 1, 1) 12

Fuente: Elaborado por el autor en base a los datos de Confites El Salinerito

En la tabla 5 se observa la información del modelo seleccionado, donde se identifica los coeficientes del modelo, el error estándar de cada coeficiente, el error cuadrático medio, los criterios de información AKAIKE, Bayesiano y los errores de entrenamiento del modelo. El modelo SARIMA (1, 1, 1) (1, 1, 1) 12 será sometido a pruebas de validación.

### <span id="page-40-0"></span>**4.2.2. Estimación del modelo**

Para la estimación de los parámetros del modelo seleccionado se emplea el software libre RStudio que utiliza la estimación de máxima verosimilitud. Aplicada esta herramienta informática se identifica los coeficientes estimados, el error estándar de cada coeficiente, el estadístico z y la probabilidad del estadístico z, como se muestra en la siguiente tabla.

**Tabla 6.** Estimación del modelo ARIMA (1, 1, 1) (1, 1, 1)12

<span id="page-40-1"></span>

| Parámetro | <b>Coeficientes</b> | Error estándar | Estadístico z | Probabilidad |
|-----------|---------------------|----------------|---------------|--------------|
| ar1       | 0,1132              | 0,2595         | 2,4364        | 0,0066253    |
| ma1       | $-0,7768$           | 0,1881         | $-4,1298$     | 0,0000363    |
| sar1      | 0,5549              | 0,3311         | 3,6756        | 0,0009381    |
| smal      | $-0,9999$           | 0,6251         | $-2,5956$     | 0,0011050    |

Fuente: Elaborado por el autor en base a los datos de Confites El Salinerito

En la tabla 6 se presenta la estimación de los parámetros del modelo. Se observa que la probabilidad de cada parámetro es inferior a 0,05, por tal razón se concluye que los parámetros son significativos y sirven para formar la ecuación del modelo.

Según la ecuación 4, el modelo SARIMA (1, 1, 1) (1, 1, 1) 12 se define de la siguiente forma:

$$
Y_t = \varphi_1 Y_{t-1} + \Phi_1 Y_{t-12} - \theta_1 \varepsilon_{t-1} - \Theta_1 \varepsilon_{t-12} + \varepsilon_t
$$

donde:

 $Y_t$  es la cantidad de kilogramos producidos mensualmente,

φ1, Փ1, θ1, Θ<sup>1</sup> son los parámetros estimados del modelo y

 $\mathcal{E}_t$  es el proceso de ruido blanco.

Reemplazando los coeficientes estimados del modelo según la tabla 6 la ecuación de pronósticos estimada se expresa de la siguiente forma:

$$
\Delta Y_t = 0.1132Y_{t-1} + 0.5549Y_{t-12} + 0.7768\epsilon_{t-1} + 0.9999\epsilon_{t-12} + \epsilon_t
$$

### <span id="page-41-0"></span>**4.2.3. Validación del modelo**

Realizada la estimación la siguiente etapa es validar el modelo. Dentro de esta etapa se utiliza el diagnóstico del modelo, gráfico de los residuos, prueba de Jarque Bera y el test de Ljung-Box. A continuación, se presenta la figura del diagnóstico del modelo.

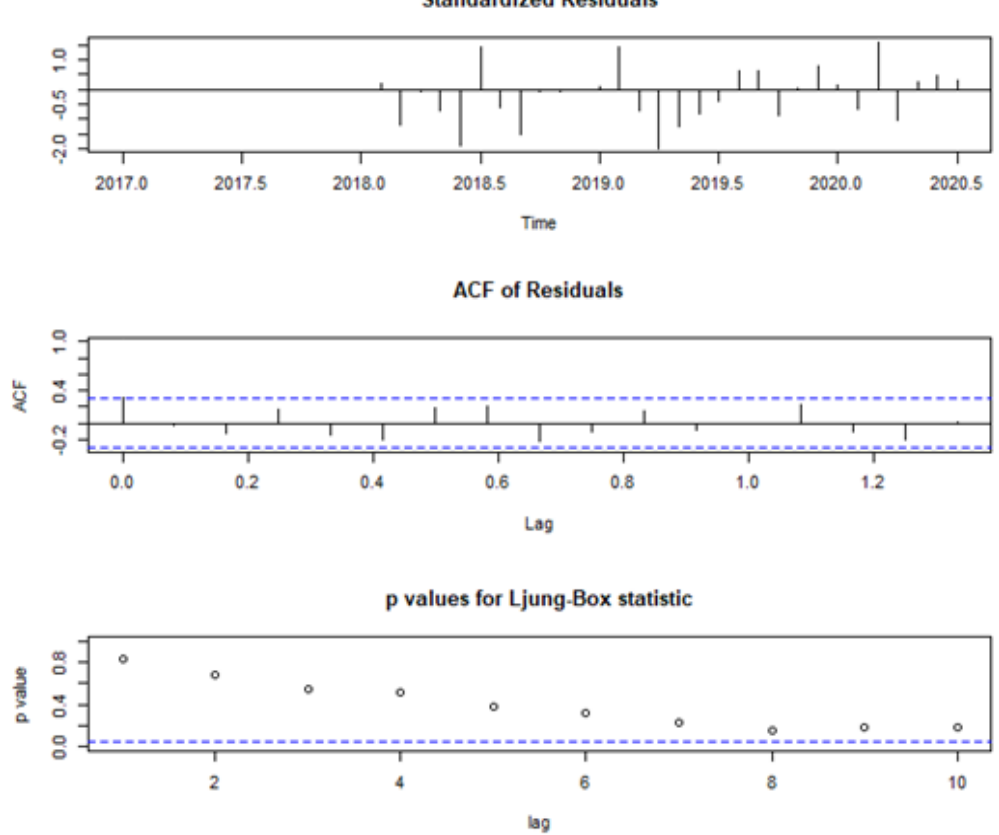

**Standardized Residuals** 

**Figura 7.** Diagnóstico del modelo SARIMA (1, 1, 1) (1, 1, 1)12 Fuente: Elaborado por el autor en base a los datos de Confites El Salinerito

En la figura 7 se observa los errores estandarizados, la función de autocorrelación acf de los residuos y p-value del test de Ljung-Box. En el gráfico de los errores estandarizados se observa el comportamiento de los residuos del modelo. En la gráfica de la función acf se visualiza que no existe una correlación significativa en los residuos, su valor es pequeño y los retardos están dentro de la banda de confianza. Por último, en el gráfico del p-value de Ljung-Box se nota que los errores del modelo están

por arriba del nivel de significancia del 0,05 y se afirma que los residuos se comportan como ruido blanco.

De igual manera se presenta el gráfico de los residuos del modelo para determinar si los datos de la serie son aleatorios y los residuos generan un ruido blanco.

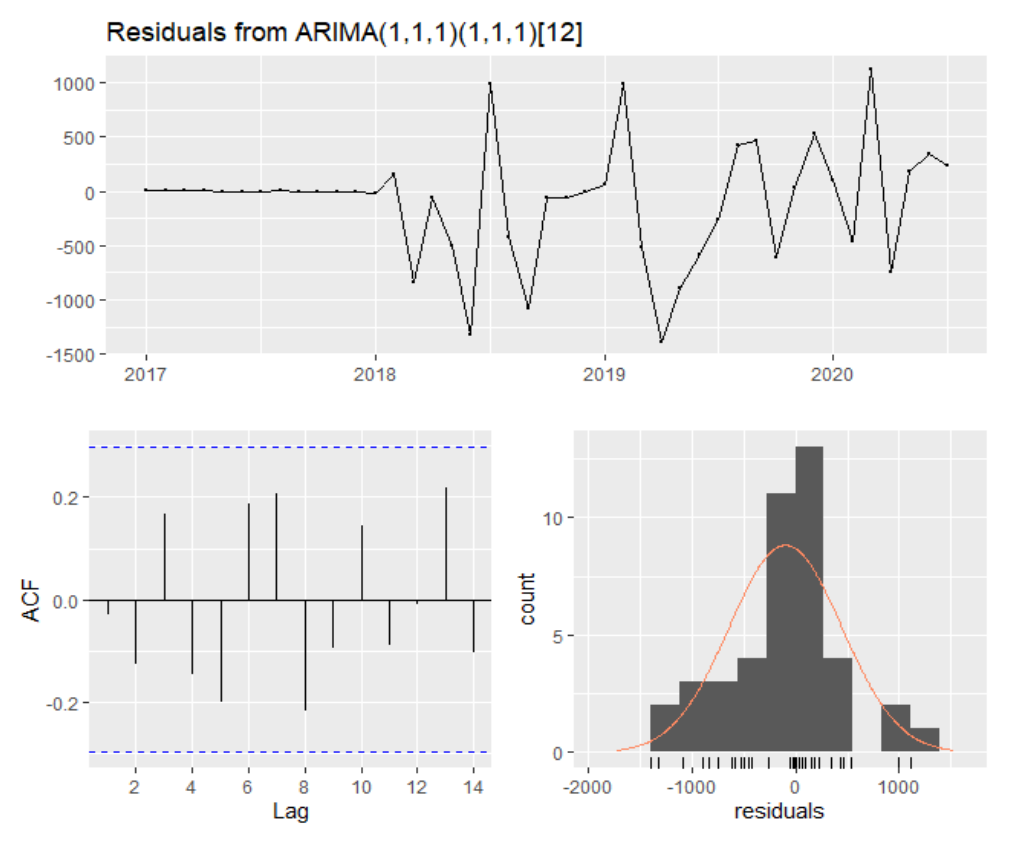

**Figura 8.** Gráfico de los residuos del modelo Fuente: Elaborado por el autor en base a los datos de Confites El Salinerito

En la figura 8 se visualiza tres gráficos. El primer gráfico presenta el comportamiento de los residuos que generan un ruido blanco. En el segundo gráfico se observa la función de acf de los residuos, evidenciando que ningún retardo es significativo y están dentro de los intervalos de confianza, por tal razón se concluye que los datos de la serie son aleatorios. Por último, en la tercera gráfica se observa el histograma y la curva de la distribución normal, donde se evidencia que los residuos se distribuyen de manera normal.

También se aplica las pruebas estadísticas como: el Test de normalidad Jarque Bera y el Test de ruido blanco Ljung- Box. Para comprobar que los residuos siguen una distribución normal se aplica el test de normalidad Jarque Bera que utiliza un nivel de significancia prefijado del 5% con un contraste de hipótesis:

Ho:  $p$ -value  $> 0.05$  Existe normalidad.

Ha: p-value  $< 0.05$  No existe normalidad.

**Tabla 7.** Test de normalidad Jarque Bera

<span id="page-43-0"></span>

|                         | <b>Test Jarque Bera</b> |                    |
|-------------------------|-------------------------|--------------------|
| data: residuos (mod2)   |                         |                    |
| $X$ -squared = 0,85146, | $df = 2$ ,              | p-value = $0,6533$ |

Fuente: Elaborado por el autor en base a los datos de Confites El Salinerito

En la tabla 7 se presenta el test de normalidad Jarque Bera, donde se observa que el pvalue es igual a 0,6533 y es superior al nivel de significancia del 0,05. Por lo tanto, se afirma que los residuos del modelo siguen una distribución normal.

Para verificar si los residuos del modelo se comportan como un ruido blanco se aplica el Test Ljung-Box con un nivel de significancia de 5% con un contraste de hipótesis:

Ho:  $p$ -value  $> 0.05$  Existe ruido blanco.

Ha: p-value  $< 0.05$  No existe ruido blanco.

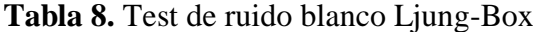

<span id="page-43-1"></span>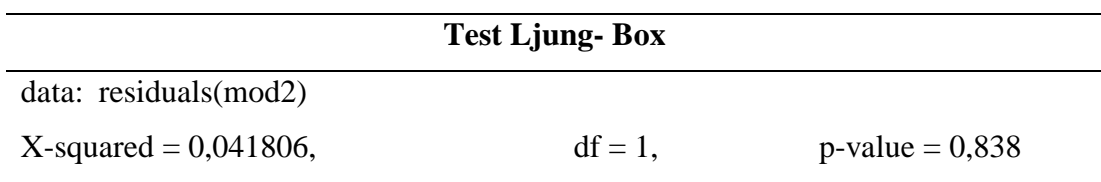

Fuente: Elaborado por el autor en base a los datos de Confites El Salinerito

En la tabla 8 se observa que el p-value del estadístico Ljung-Box tiene un valor de 0,838 y es superior al nivel de significancia prefijado del 0,05; por tal razón, se afirma que existe ruido blanco en los residuos.

Con los resultados de las pruebas estadísticas aplicadas al modelo elegido se concluye que está bien ajustado y es el adecuado para realizar la predicción de la cantidad de kilogramos a producirse mensualmente.

#### **Validación de los pronósticos**

Con el modelo validado es necesario medir la calidad de predicción realizada, para esto se divide a la muestra en dos partes el entrenamiento y testeo. Con el entrenamiento se realiza el pronóstico y el testeo sirve para realizar las comparaciones. En la siguiente tabla se presenta la validación de los pronósticos.

<span id="page-44-0"></span>

| <b>Meses</b>      | Valor real (kg) | Valor pronosticado (kg) |
|-------------------|-----------------|-------------------------|
| Enero 2020        | 6451            | 6814                    |
| febrero 2020      | 9343            | 10480                   |
| Marzo 2020        | 8281            | 7396                    |
| <b>Abril 2020</b> | 6362            | 7166                    |
| Mayo 2020         | 5382            | 5363                    |
| Junio 2020        | 5205            | 4501                    |
| Julio 2020        | 6702            | 6777                    |
| <b>Promedio</b>   | 6818            | 6928                    |

**Tabla 9.** Valores de entrenamiento y testeo

Fuente: Elaborado por el autor en base a los datos de Confites El Salinerito

En la tabla 9 se presenta los valores reales y los valores pronosticados. Para la validación de los pronósticos se realiza una comparación entre los valores de testeo (valores reales) con los de entrenamiento (valores pronosticados) evidenciándose que no existe una marcada diferencia entre ellos. Según el promedio del entrenamiento y testeo, los valores pronosticados exceden en un 1,61% a los valores reales, este porcentaje nos indica que los pronósticos exceden en 110 kg a los reales, entonces se dice que el modelo planteado está bien ajustado y es el adecuado para realizar pronósticos para un periodo de corto plazo.

Para entender el comportamiento de los pronósticos se presenta el gráfico de los valores reales y los valores pronosticados.

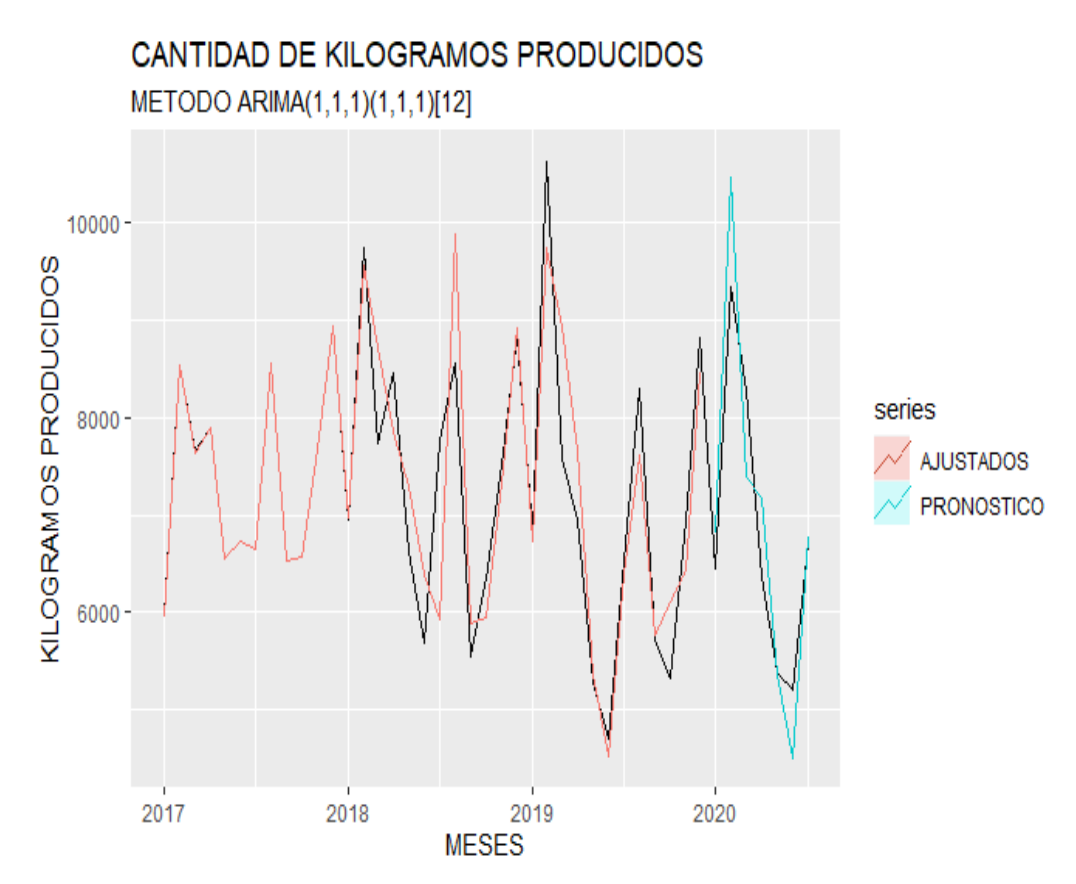

**Figura 9.** Valores de entrenamiento y testeo Fuente: Elaborado por el autor en base a los datos de Confites El Salinerito

En la figura 9 se observa el comportamiento de los valores reales y los valores pronosticados, donde la línea de color rojo representa el entrenamiento de la serie, la línea de color negro simboliza los valores reales de la serie y la línea de color turquesa representa el pronóstico realizado por el modelo. Se evidencia que la línea de los valores pronosticados es semejante a la línea de los valores reales, por tal razón se afirma que el modelo SARIMA (1, 1, 1) (1, 1, 1) 12 se ajusta con mayor exactitud a los valores históricos de producción y es el adecuado para realizar pronósticos.

### <span id="page-45-0"></span>**4.2.4. Pronóstico**

Una vez validado el modelo la última etapa es realizar el pronóstico de la cantidad de kilogramos producidos mensualmente por la empresa en un periodo de agosto 2020 a enero 2021. En la siguiente tabla se presenta el pronóstico de la producción de la empresa para un semestre.

<span id="page-46-0"></span>

| <b>Meses</b> | <b>Media de Pronóstico</b><br>$\left(\frac{kg}{2}\right)$ | Límite inferior<br>con el $95%$ | Límite superior<br>con el $95%$ |
|--------------|-----------------------------------------------------------|---------------------------------|---------------------------------|
| Aug 2020     | 8223                                                      | 6733,864                        | 9713,71                         |
| Sep 2020     | 5691                                                      | 4119,06                         | 7263,05                         |
| Oct 2020     | 5458                                                      | 3838,42                         | 7077,33                         |
| Nov 2020     | 6939                                                      | 5275,89                         | 8601,25                         |
| Dic 2020     | 8668                                                      | 6963,21                         | 10372,54                        |
| Ene 2021     | 6314                                                      | 4575,60                         | 8053,96                         |

**Tabla 10.** Pronóstico de la cantidad de kilogramos producidos

Fuente: Elaborado por el autor en base a los datos de Confites El Salinerito

En la tabla 10 se observa la media de los pronósticos y los intervalos de confianza de la parte superior e inferior con un nivel de significancia del 95%. La producción que la empresa debe realizar para el periodo agosto 2020 a enero 2021 es: en agosto 8223 kg con un límite inferior de 6733,864 kg y superior de 9713,71 kg, para septiembre 5691 kg con un intervalo de 4119,06 kg a 7263,05 kg, en octubre 5458 kg con un límite inferior de 3838,42 kg y superior de 7077,33 kg, para noviembre 6939 kg con un intervalo de 5275,89 kg a 8601,25 kg, en diciembre 8668 kg con un límite inferior de 6963,21 kg y superior de 10372,54 kg, por último en enero 6314 kg con un intervalo de 4575,60 kg a 8053,96 kg.

También se observa que los meses más productivos de la empresa son agosto y diciembre. Al tener una relación directa con las ventas se puede argumentar que la empresa aumenta la producción debido a que en esos meses existe mayor demanda, mientras el mes de octubre es uno de los meses que hay un decrecimiento en su producción. En base a esta información la empresa puede tomar una decisión para mejorar su productividad y de esa manera mantener una producción regular en todos los meses del año.

Para observar el comportamiento de los pronósticos realizados se presenta la siguiente figura:

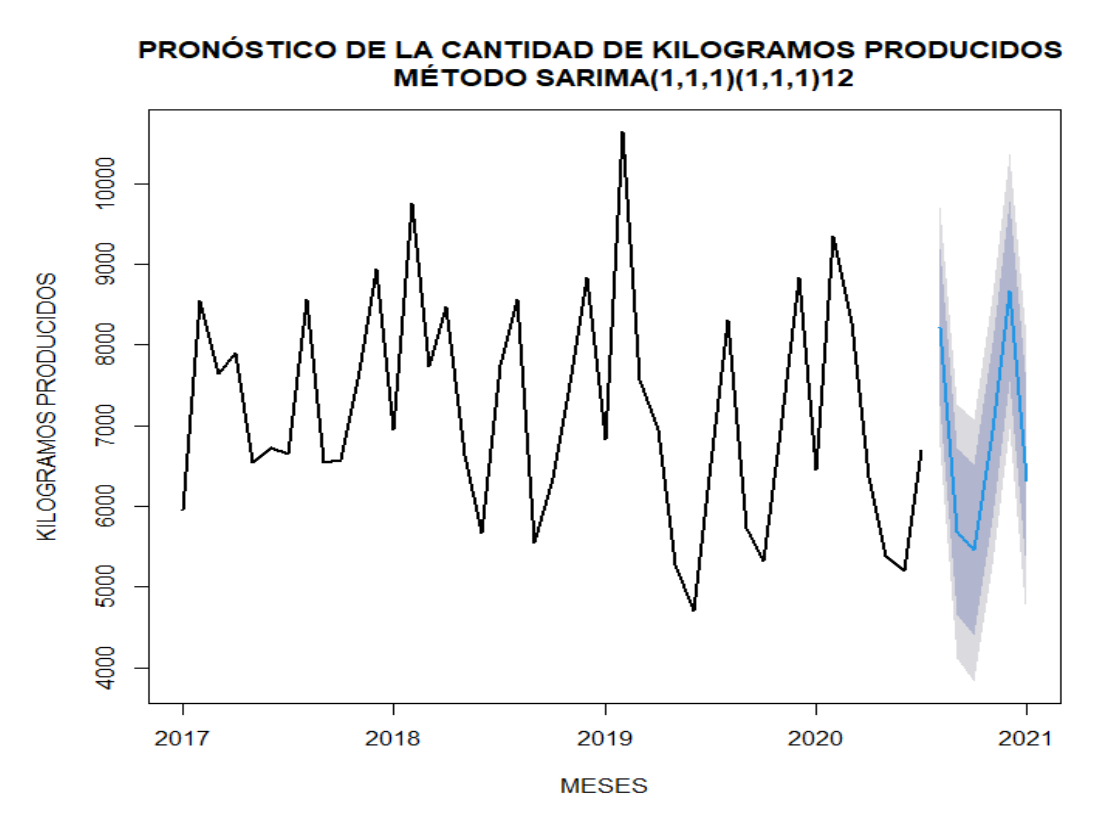

**Figura 10**. Comportamiento de los pronósticos del modelo SARIMA. Fuente: Elaborado por el autor en base a los datos de Confites El Salinerito

En la figura 10 se observa el comportamiento de los pronósticos. La línea azul simboliza la media de producción, el color gris oscuro representa la cantidad de producción con un nivel de significancia del 85% y el color gris claro representa la cantidad de producción con un nivel de significancia del 95%. En la tabla 10 y figura 10 se visualiza que el mes de octubre tiene una caída en la producción, pero agosto y diciembre son los meses donde la empresa tiene una producción alta. También se observa que las predicciones se asemejan a la serie de tiempo real histórica según los meses pronosticados. Entonces se concluye que la empresa produce más en el mes de diciembre, agosto y noviembre, mientras en los meses de septiembre y enero tiene una producción media y por último en octubre es el mes donde la empresa produce en menor cantidad.

#### <span id="page-47-0"></span>**4.2.5. Comparación entre la producción y las ventas**

Al conocer que la empresa realiza los pronósticos de su producción en base a las ventas realizadas se vuelve necesario predecir la cantidad de kilogramos vendidos, para ello se utiliza el modelo SARIMA (1, 1, 1) (1, 1, 1) 12 con el objetivo de comparar y observar el comportamiento de las predicciones realizadas. En la siguiente tabla se presenta el pronóstico de la cantidad de kilogramos vendidos.

<span id="page-48-0"></span>

| <b>Meses</b>    | PROD. | LO <sub>95</sub> | <b>HI</b> 95 | VEND | LO <sub>95</sub> | <b>HI</b> 95 |
|-----------------|-------|------------------|--------------|------|------------------|--------------|
| <b>AUG 2020</b> | 8223  | 6733,864         | 9713,71      | 8066 | 5916,1           | 10217,4      |
| <b>SEP 2020</b> | 5691  | 4119,06          | 7263,05      | 6658 | 4469,8           | 8847,09      |
| <b>OCT 2020</b> | 5458  | 3838,42          | 7077,33      | 5125 | 2934             | 7316,2       |
| <b>NOV 2020</b> | 6939  | 5275,89          | 8601,25      | 8857 | 6665             | 11049,2      |
| <b>DEC 2020</b> | 8668  | 6963,21          | 10372,54     | 8871 | 6678,8           | 11063,5      |
| <b>JAN 2021</b> | 6314  | 4575,60          | 8053,96      | 7090 | 4970,8           | 9211,09      |

**Tabla 11**. Pronóstico de kilogramos producidos y vendidos

Fuente: Elaborado por el autor en base a los datos de Confites El Salinerito

Una vez realizado el pronóstico de la cantidad de kilogramos a producirse mensualmente, se aplica el modelo SARIMA (1, 1, 1) (1, 1, 1) 12 a la cantidad de kilogramos vendidos con el objetivo de comparar y tener una idea general del proceso de producción. En la tabla 11 se presenta la cantidad de kilogramos producidos y vendidos en el periodo de agosto 2020 a enero 2021. Para el mes de agosto la producción esperada es de 8223 kg mientras el pronóstico de ventas es de 8066 kg, en septiembre se espera producir 5691 kg y el pronóstico de las ventas es de 6658 kg, para octubre uno de los meses con menor producción debido a que las ventas también son bajas, la producción esperada es de 5458 kg mientras que el pronóstico de las ventas es de 5125 kg, en el mes de noviembre la cantidad estimada a ser producida es de 6939 kg y la cantidad de ventas pronosticadas es de 8857 kg, en diciembre uno de los meses más comerciales en todo el mundo la producción esperada es de 8668 kg y las ventas pronosticadas es de 8871 kg, ya empezando un nuevo año en enero se presagia una producción de 6314 kg con un pronóstico de ventas de 7090 kg. Se concluye que las ventas pronosticadas y la producción esperada se encuentran muy relacionadas entre sí, por lo tanto, la producción pronosticada tiene un buen comportamiento. Cabe recalcar que este pronóstico puede verse afectado por factores que no pueden ser controlados como: catástrofes, huelgas, paros, etc.

## <span id="page-49-0"></span>**4.3. Comparación entre la metodología Demand Driven Material Requirements Planning (DDMRP) VS SARIMA (1, 1, 1) (1,1,1)12**

En la siguiente tabla se presentan los valores pronosticados del modelo desarrollado y los valores de la metodología que utiliza la empresa:

<span id="page-49-1"></span>

| <b>Meses</b>    | <b>SARIMA</b> (1,1,1) | Metodología DDRMP | <b>Error</b> |
|-----------------|-----------------------|-------------------|--------------|
|                 | $(1,1,1)$ 12 (kg)     | (kg)              |              |
| Aug 2020        | 8223                  | 7972              | 3%           |
| Sep 2020        | 5691                  | 5567              | 2%           |
| Oct 2020        | 5458                  | 5683              | $-4%$        |
| Nov 2020        | 6939                  | 6877              | 1%           |
| Dic 2020        | 8668                  | 8246              | 5%           |
| Ene 2021        | 6314                  | 6070              | 3%           |
| <b>Promedio</b> | 6882                  | 6736              | 2%           |

**Tabla 12.** Metodología DDMRP VS SARIMA (1, 1, 1) (1, 1, 1) 12

Fuente: Elaborado por el autor en base a los datos de Confites El Salinerito

En la tabla 12 se observa los pronósticos del modelo SARIMA (1, 1, 1) (1, 1, 1) 12 y los valores de la metodología que utiliza la empresa para establecer su producción mensual. Al realizar la comparación entre el modelo SARIMA y la metodología DDMRP se demuestra que existe una semejanza en sus valores. Para el mes de agosto el modelo construido excede en un 3% a la metodología DDMPR, en septiembre el modelo supera un 2% a la metodología, para el mes de octubre la metodología excede en un 4% al modelo construido, en noviembre el modelo sobrepasa el 1% a la metodología de la empresa, para el mes de diciembre el modelo excede en un 5% a la metodología y para el mes de enero el modelo desarrollado supera en un 3% a la metodología que utiliza la empresa para el establecimiento mensual de su producción. En el promedio general de los modelos el SARIMA excede en un 2% a la metodología DDMRP. Por lo tanto, se concluye que el modelo SARIMA (1, 1, 1) (1, 1, 1) 12 sería de gran utilidad para tomar decisiones acertadas en los procesos de producción de la empresa.

### **CAPÍTULO V**

### <span id="page-50-1"></span><span id="page-50-0"></span>**5.1. CONCLUSIONES**

Con el trabajo desarrollado se llegó a las siguientes conclusiones:

- $\checkmark$  En este trabajo se realizó un estudio del arte sobre la aplicación de la metodología de Box-Jenkins, dando sustento para la construcción del modelo ARIMA estacional. Esta metodología fue aplicada en la obra de Sánchez [3] donde logró identificar que los modelos con tendencia estacional o SARIMA pueden describir y predecir adecuadamente el comportamiento de una serie de tiempo.
- ✓ Se evaluó el desempeño del modelo matemático construido mediante el test de normalidad Jarque Bera con el cual se determinó que los residuos del modelo se distribuyen de manera normal, y con el test de ruido blanco Ljung-Box se afirmó que los residuos del modelo son aleatorios y se comportan como un ruido blanco. También se realizó la validación de las predicciones mediante la comparación del pronóstico del entrenamiento con los valores reales de la serie, observándose que los resultados del pronóstico del entrenamiento exceden en un 1,61% a los valores reales, demostrando que el modelo SARIMA (1, 1, 1) (1, 1, 1) 12 se ajusta adecuadamente a la tendencia de los valores de producción de la empresa y cumple con las condiciones para realizar predicciones.
- $\checkmark$  Se realizó la comparación entre los resultados de predicción a través del modelo SARIMA (1, 1, 1) (1, 1, 1) 12 construido y el criterio establecido mediante la metodología DDMPR que viene aplicando la empresa Confites El Salinerito en el establecimiento de su producción. A partir de dicha comparación se identificó que los resultados del modelo construido exceden en el pronóstico en un 2% a la metodología DDMRP, pudiendo ser este modelo de gran ayuda para la toma de decisiones en la empresa.
- $\checkmark$  Mediante la metodología de Box-Jenkins se desarrolló un modelo matemático que explica, describe y predice el comportamiento de la producción mensual de la empresa Confites El Salinerito de la provincia Bolívar. El modelo que cumplió con las pruebas de adecuacidad y de aleatoriedad en los residuos fue el SARIMA (1, 1, 1) (1, 1, 1) 12, cuya ecuación de pronósticos estimada es:  $\Delta \hat{Y}_t = 0.1132Y_{t-1} +$  $0.5549Y_{t-12} + 0.7768 \; \mathcal{E}_{t-1} + 0.9999 \mathcal{E}_{t-12} + \mathcal{E}_{t.}$

### <span id="page-51-0"></span>**5.2. RECOMENDACIONES**

- $\checkmark$  Se recomienda utilizar este tipo de investigación cada cierto periodo de tiempo con el fin de ir ajustando el modelo y obtener resultados actualizados y así identificar el comportamiento que tiene la producción de la empresa.
- $\checkmark$  Se sugiere seguir utilizando las pruebas estadísticas como: el test de Dickey-Fuller que determina la estacionariedad de una serie de tiempo. El test de Jarque Bera que prueba la normalidad de los residuos. Y el test de Ljung-Box que determina si los residuos son aleatorios y si se comportan como un ruido blanco. Obteniendo así mejores resultados en los pronósticos de las variables de estudio.
- $\checkmark$  Se recomienda evitar el uso de varias diferencias y parametrizaciones en las series de tiempo, porque con ello se llega a la creación de modelos poco significativos.
- $\checkmark$  Según las características de la serie estudiada se recomienda utilizar los modelos SARIMA, porque son modelos que usan la parte estacional de una serie de tiempo y tienen mayor capacidad predictiva que los ARIMA con dependencia regular.

### <span id="page-52-0"></span>**5.3. BIBLIOGRAFÍA**

- [1] E. Diaz y C. Diaz, «Desarrollo de un modelo matemático para procesos multivariables mediante Balanced Six Sigma,» *Scienciedirect,* p. 12, 2015.
- [2] M. Valencia, «Innovacion en procesos,» *Gestion Innovacion y Competitividad,*  p. 16, 2017.
- [3] D. Sánchez, Artist, *Modelo ARIMA para el pronostico de la producion de cacao en el Peru 2012-2018.* [Art]. Universidad Nacional de Trujillo, 2018.
- [4] L. Laurente y F. Quiñonez, «Aplicación del modelo ARIMA para la producción de la papa en la región de Puno-Perú,» *Revista de Investigación e Innovación Agropecuaria y de Recursos Naturales, La Paz,* vol. 6, nº 1, p. 11, 2019.
- [5] M. Guerrero y S. Medina, «Modelos de series de tiempo aplicados a los expedientes de la Comisión de Derechos Humanos del Distrito Federal,» *Economia Informa,* p. 11, 07 Mayo 2016.
- [6] L. Sánchez, G. Cabanas, Y. Abad y V. Torres, «Utilización de modelos ARIMA para la predicción de la producción de leche. Estudio de caso en la UBPC "Maniabo", Las Tunas,» *Revista Cubana de Ciencia Agrícola,* vol. 4, nº 3, p. 7, 2014.
- [7] S. Botero y J. Cano, «Análisis de series de tiempo para la predicción de los precios de la energía en la bolsa de Colombia,» *Scielo,* vol. 27, nº 48, p. 14, 2008.
- [8] D. López, N. García y J. Herrera, «Desarrollo de un modelo predictivo para la estimación del comportamiento de las variables en una infraestructura de red,» *Scielo,* vol. 26, nº 5, p. 12, 24 Junio 2015.
- [9] B. Pavlyshenko, «Machine-Learning Models for Sales Time Series Forecasting,» *Instituto de Tecnología de la Sociedad,* vol. 4, p. 15, 01 2019.
- [10] E. Sánchez, A. Barreras, C. Pérez, F. Figueroa y J. Olivas, «Aplicación de la metodología de Box-Jenkins para pronósticar la producción de leche de bovino

en California México,» *Tropical and Subtropical Agroecosystems,* vol. 16, nº 3, p. 11, 2013.

- [11] J. Fajardo, H. Romero y M. Ramírez, «Un análisis de series de tiempo de la producción de carbón en Colombia para el periodo 1995-2015,» *Espacios ,* vol. 39, nº 27, p. 5, 2018.
- [12] A. Alarcón y L. Chuñir, Artists, *Evaluación de modelos econométricos alternativos de series de tiempo para el pronóstico de la inflación en el Ecuador en el corto plazo.* [Art]. Universidad de Cuenca, 2012.
- [13] L. Heras, Artist, *Factores determinantes y proyección de exportación de pitahaya en el Ecuador, una estimación Arima y de Mínimos Cuadrados Ordinarios.* [Art]. Universidad Técnica de Ambato, 2018.
- [14] A. Altamirano, Artist, *Modelo econométrico de consumo privado para el Ecuador en el periodo 1990-2015.* [Art]. Universidad Técnica de Ambato, 2017.
- [15] M. Damián y N. Sandoval, Artists, *Modelo óptimo de pronóstico del índice mensual de producción de electricidad en Perú en el periodo 2006-2015.* [Art]. Universidad Nacional Pedro Ruiz Gallo, 2018.
- [16] P. F. Pérez Cargua, Artist, *Desarrollo de un modelo de estimación de depósitos monetarios para un banco privado.* [Art]. Universidad Andina Simón Bolívar sede Ecuador, 2017.
- [17] E. Arteaga, Artist, *Construción de un modelo econométrico para estimar las ventas mensuales de las cuatro marcas principales de bebidas gaseosas de la empresa Ecuador Bottiling Company Corp.* [Art]. Escuela Politécnica Nacional, 2010.
- [18] L. Coba, Artist, *Pronóstico de ventas de la farmaceutica Sanofi usando series temporales.* [Art]. Universidad Central del Ecuador, 2017.
- [19] S. Mora y E. Sempértegui, Artists, *Proyección a corto plazo de la demanda eléctrica de los alimentadores de distribución de la Empresa Eléctrica Regional Centro Sur C.A..* [Art]. Universidad del Azuay, 2017.
- [20] J. Angulo, Artist, *Modelo ARIMA para el pronóstico de la liquidez monetaria en el sistema financiero peruano.* [Art]. Universidad Nacional de Trujillo, 2016.
- [21] F. Burgaentzle, Artist, *Pronósticos y modelo de inventarios en una empresa láctea ecuatoriana.* [Art]. Universidad San Francisco de Quito, 2016.
- [22] J. Cuyo, Artist, *Propuesta metodológica para el pronóstico de la demanda de agua potable en el norte de la ciudad de Quito.* [Art]. Universidad Central del Ecuador, 2016.
- [23] J. Aldaz, J. García, Quiñones y R, «Parvovirosis canina en la provincia Bolívar, Ecuador. Utilidad de los modelos Box-Jenkins para su análisis y predicción,» *Scielo,* vol. 34, nº 3, p. 10, 2012.
- [24] K. Ogata, Ingeniería de control moderna, Cuarta ed., Madrid: Pearson Educación, 2003, p. 965.
- [25] G. Ríos, «Series de Tiempo,» de *modelos se series de tiempo*, Chile, Universidad de Chile, 2008, p. 52.
- [26] J. Jiménez, J. Gázquez y R. Sánchez, «La capacidad en los metodos de Box-Jenkisy Holt-Winters.,» *Revista Europea de dirección y economia ,* vol. 15, nº 3, p. 13, 2006.
- [27] H. Rob y G. Athanasopoulos, Forescasting: Principales and Practice, Australia: Texts, 2018.
- [28] J. Villavicencio, *Introducción a las series de tiempo,* Universidad Nacional Pedro Ruiz Gallo, 2018.
- [29] M. P. Gonzales, Análisis de Series Temporales Modelo ARIMA, Vasco : Eman T Zabel Zazu, 2009.
- [30] M. Quesada, Artist, *Análisis de Series, modelos heterocedásticos.* [Art]. Universitas Granatensis, 2013.
- [31] G. Martínez y L. Chalita, «Aplicación de la metodología de Box-Jenkins para pronóstico de precios en jitomate,» *Scielo,* vol. 2, nº 4, p. 11, 2011.
- [32] A. Aguirre, Introducción al tratamiento de series temporales: aplicación a las ciencias de la salud, Madrid: Ediciones Díaz de Santos, 1994.
- [33] P. Muñoz, L. Muñoz y T. Sánchez, «Estudio de potencia de pruebas de normalidad usando distribuciones desconocidas con distintos niveles de no normalidad.,» *Perfiles ,* vol. 21, nº 1, p. 8, 2019.
- [34] Tour Salinerito, «Turismo de Salinas Guaranda,» 24 07 2013. [En línea]. Available: https://sites.google.com/site/turismosalinasguarandambpatino/.
- [35] N. Almendariz y C. Sara, Artists, *Análisis de las Herramientas de Géstion que utilizan las unidades productivas comunitarias en la parroquia Salinas de la provincia Bolívar.* [Art]. Escuela Politécnica Nacional, 2012.
- [36] F. Arias, El proyecto de investigación. Introducción a la metodología científica, Venezuela: Editorial Episteme C.A., 2012.
- [37] H. Avila, Introducción a la metodología de la investigación, México : Eumed.net, 1999.
- [38] A. Rencher y B. Schaalje, Linear models in statistics, Canadá: Wiley ntersciencie, 2008.
- [39] T. C. A. Bernal, Metodología de la investigación: para administración, economía, humanidades y ciencias sociales, Segunda Edición ed., México: Pearson Educación, 2006, p. 304.
- [40] C. Olivera, Introducción a la Educación Comparada, Costa Rica: EUNED, 2008.
- [41] C. R. Álvarez, Estadística aplicada a las ciencias de la salud, España: Ediciones Díaz de Santos, 2007.
- [42] J. Sarabia y M. Pascual, Curso básico de estadística para economía y administración de empresas, Cantabria: Ed. Universidad de Cantabria, 2005, p. 378.
- [43] M. Gómez, Introducción a la metodología de la investigación científica, Córdoba: Editorial Brujas, 2006.
- [44] J. García, C. Ramos y G. Ruiz, Estadística empresarial, Cádiz: Servicio Publicaciones UCA, 2009.
- [45] F. Pérez, Introducción a las series de tiempo. Métodos paramétricos, Colombia: Universidad De Medellín, 2007.
- [46] J. Racine, Reproducible Econometric Using R, Estados Unidos: Oxford University Press , 2019.
- [47] F. Burgaentzle, Artist, *Pronósticos y modelo de inventarios en una empresa láctea ecuatoriana.* [Art]. Universidad San Francisco de Quito, 2016.

### <span id="page-57-0"></span>**5.4. ANEXOS**

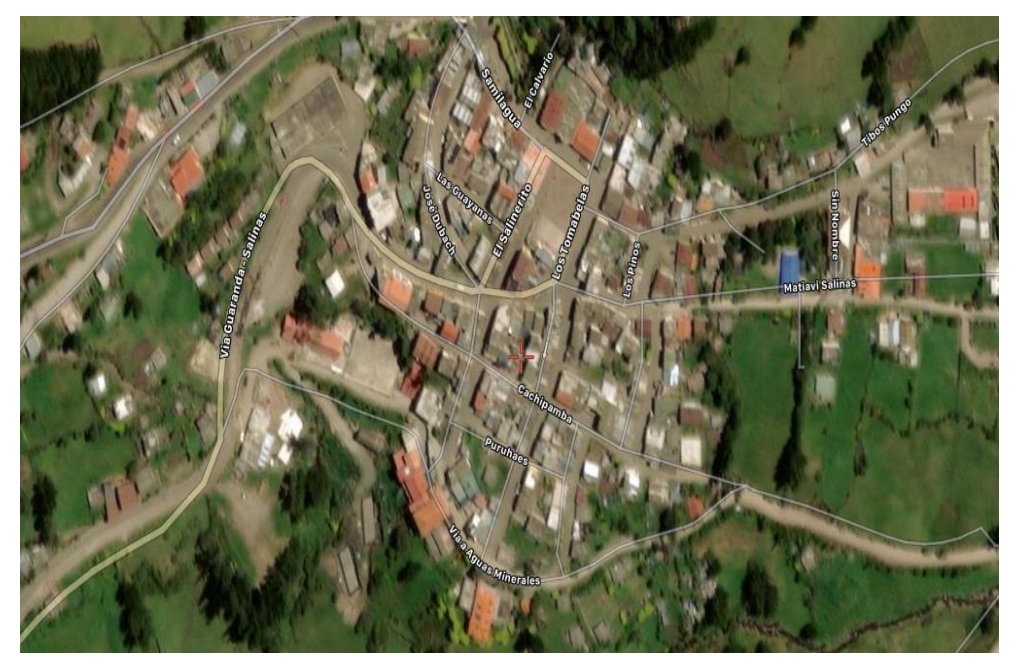

## **Ubicación de la parroquia Salinas.**

**Figura 11.** Mapa para llegar a Salinas Fuente: Fundación Familia Salesiana Salinas

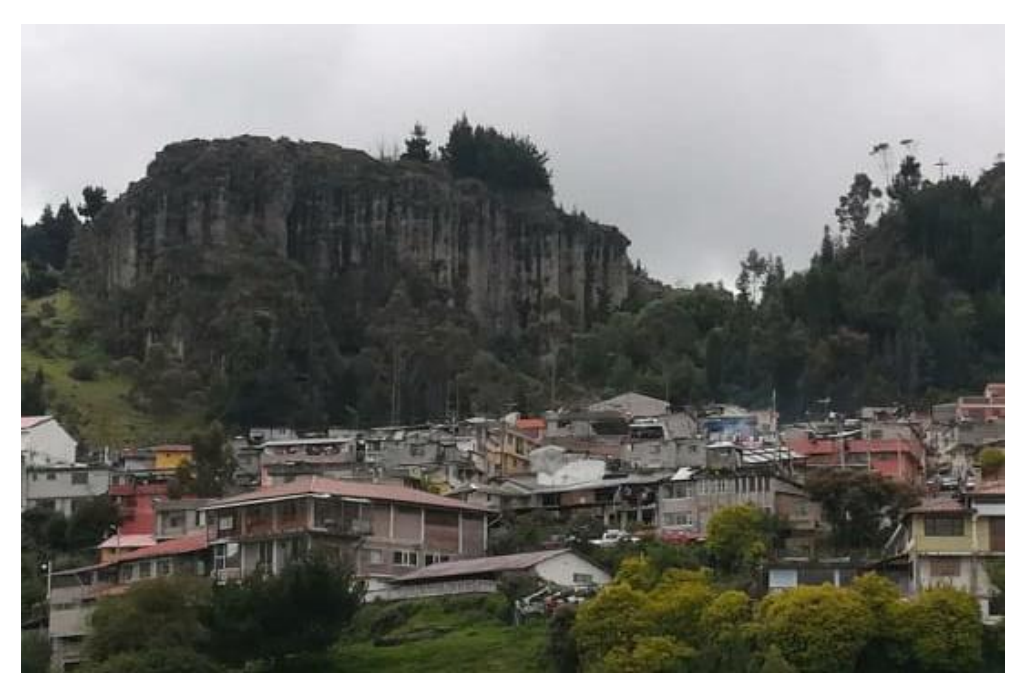

**Figura 12.** Parroquia Salinas Fuente: Fundación Familia Salesiana Salinas

## **Empresa Confites el Salinerito**

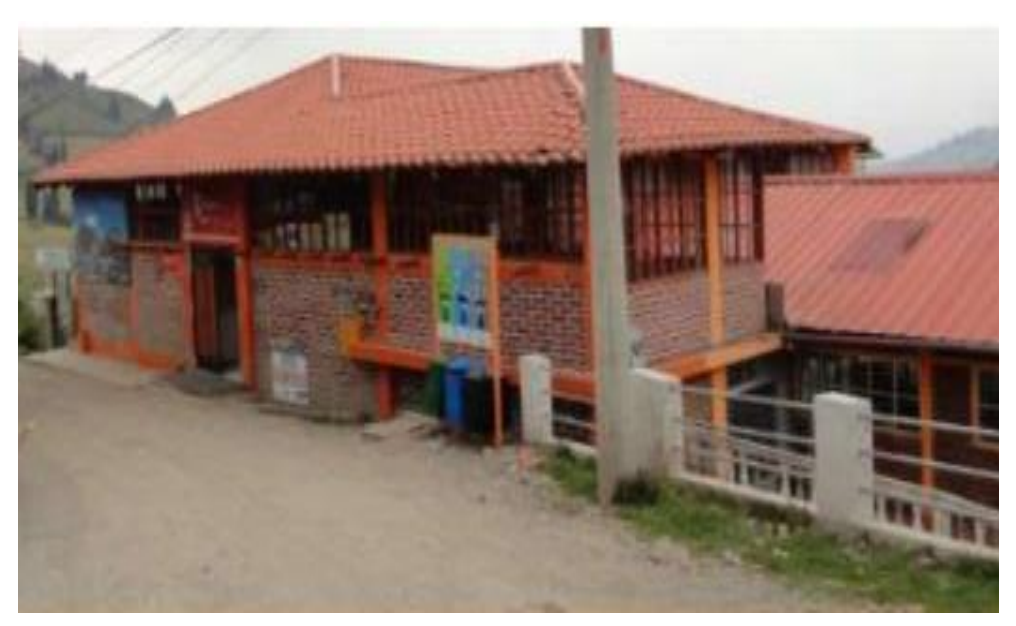

**Figura 13.** Fabrica Confites El Salinerito Fuente: Fundación Familia Salesiana Salinas

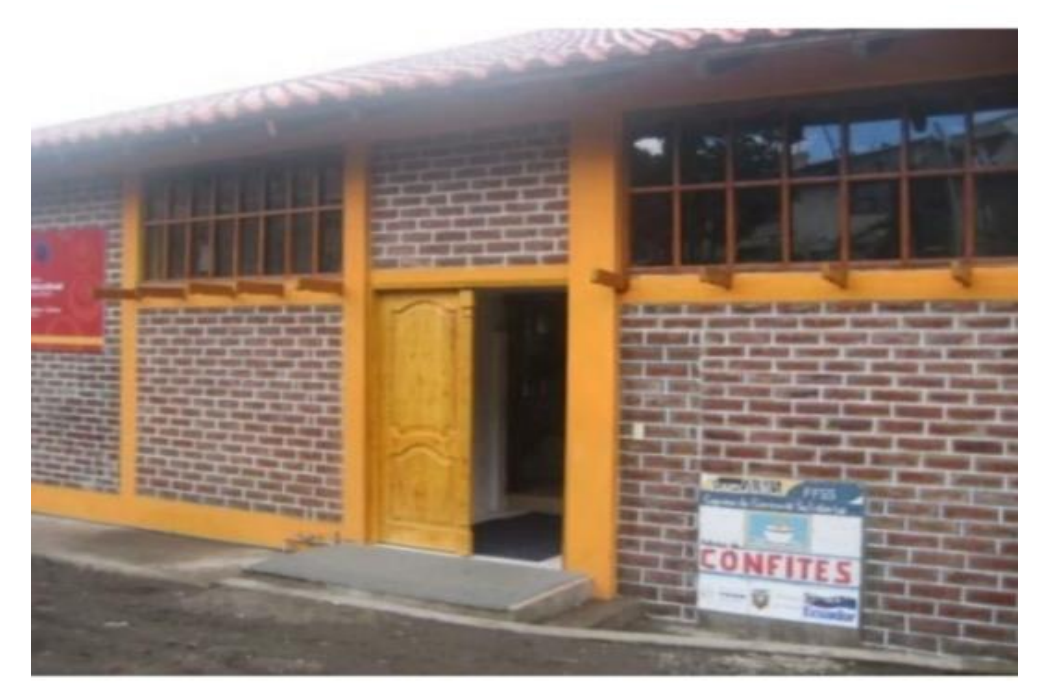

**Figura 14.** Confites El Salinerito Fuente: Fundación Familia Salesiana Salinas

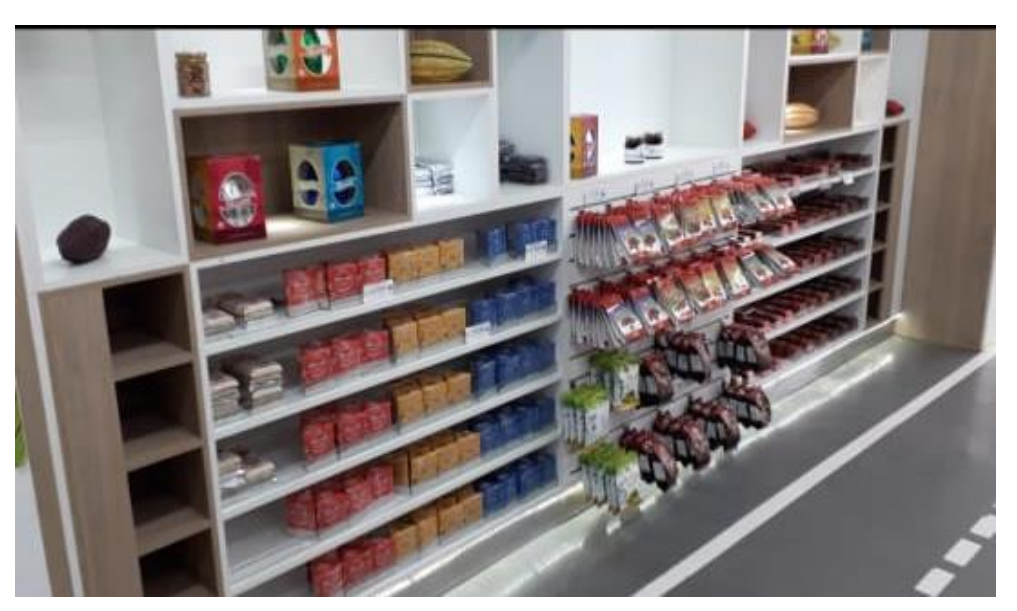

**Productos Terminados de la empresa Confites El Salinerito**

**Figura 15.** Productos Terminados Fuente: Empresa Confites El Salinerito

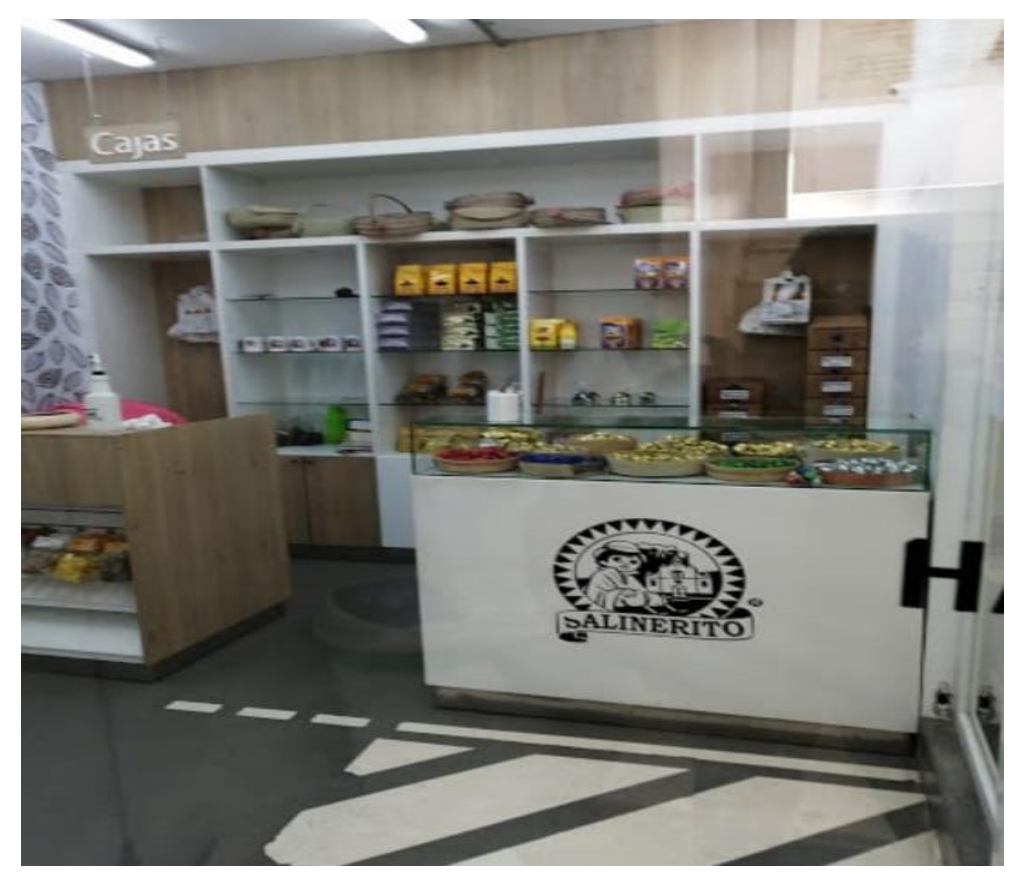

**Figura 16.** Productos Terminados Fuente: Empresa Confites El Salinerito

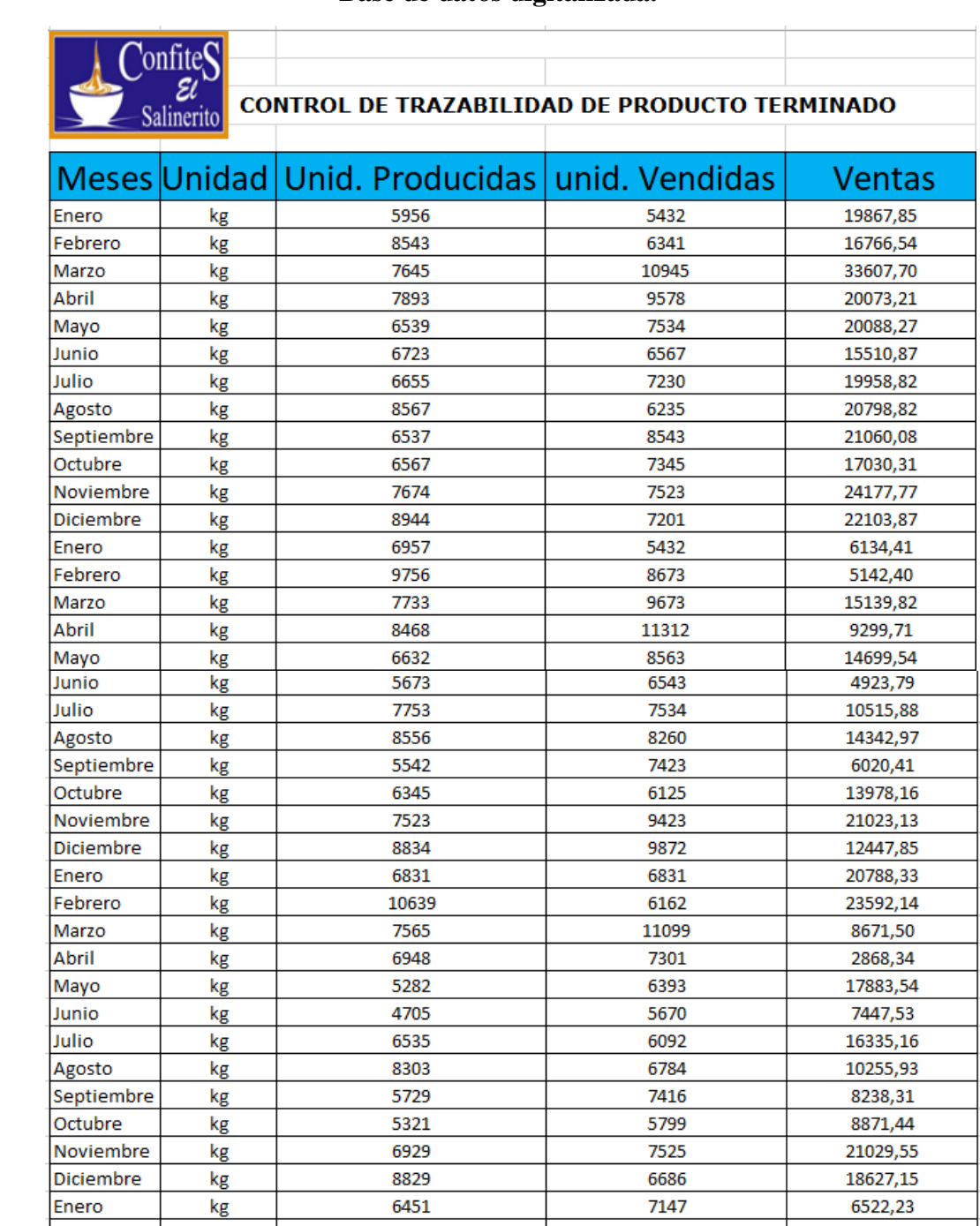

### **Base de datos digitalizada.**

**Figura 17.** Base de datos digitalizada de la empresa Fuente: Empresa Confites El Salinerito

9343

8281

6362

Febrero

Marzo

Abril

kg

 $kg$ 

 $kg$ 

8671

9864

7043

8857,42

13183,90

12338,28

### **Script del Modelo Matemático**

```
R RStudio
File Edit Code View Plots Session Build Debug Profile Tools Help
B - Addins -
 \bullet serie de tiempo.R \times \Box salinas \times⇔ D D D Source on Save Q <del>X</del> - 日
     \overline{1}#LIBRERIAS A UTILIZAR
     \bar{z}\overline{3}4 library(ggplot2)
       library(tseries)<br>library(tseries)<br>library(forecast)
     5
     \, 6 \,library(forecast)<br>library(TSstudio)<br>library(GGally)
     \overline{7}\, 8
       library(GGally)
       library("tseries")
     \overline{Q}10 attach(salinas)
    11 names (salinas)
    12 str(salinas)
    1314 - ##########PRONÓSTICO DE PRODUCCION #####################
   15 #TRANSFORMAR LA PRODUCCIÓN A SERIE DE TIEMPO
   16
    17 produce <- ts (salinas$'PRODUCIDO KG', start =c(2017,1), frequency = 12)
    18 produce
    19
    20 #GRAFICO DE LA SERIE DE TIEMPO DE PRODUCCIÓN
    2122
        plot(produce, ylab= "CANTIDAD DE UNIDADES", main = "SERIE DE PRODUCCIÓN")
    23
        abline(h = mean(produle), col = "red", lty = "dashed", lw = "2")24
    25
        # OBSERVAMOS LA TENDENCIA Y ESTACIONALIDAD
    26
    27
        dec <- decompose(produce)
        autoplot(dec)+ ggtitle("CANTIDADES DE KILOGRAMOS PRODUCIDOS")
    28
    29
    30 # COMPORTAMIENTO DE LA SERIE POR MESES Y AÑOS
    3132 ts_seasonal(produce,type = "all")
    33
    34 #PRUEBA DE RAIZ UNITARIA
    35 #Ho > 0.05 SERIE NO ESTACIONARIA
    36
       #Ha <0.05 SERIE ESTACIONARIA
    37
    38 adf.test(produce, alternative = "stationary")
    39
    40 #NUMERO DE DIFERENCIACIONES A REALIZAR
   41\,42 ndiffs(produce) # 1
   43 nsdiffs(produce) # 1
   44
   45 #DIFERENCIACION PARA ESTACIONARIEDAD
   46
        produce2 <- diff(produce)
   47
   48
        # GRAFICO DE LA SERIE DE TIEMPO ESTACIONARIA
    49
    50
       plot(produce2, xlab = "MESES", ylab= "CANTIDADES PRODUCIDAS",
    51\,main = "PRODUCCIÓN EN KILOGRAMOS", 1wd = "2")<br>abline(h = mean(produce2), col = "red", 1ty = "dashed", 1wd = "2")
    52
    53
    54
    55
        # PRUEBA DE RAIZ UNITARIA A SERIE ESTACIONARIA
    56
    57
        adf.test(produce2, alternative = "stationary")58
       # LA SERIE ES ESTACIONARIA p-value < 0.05
    59
    60
    61 #functón de autocorrelactón y autocorrelactón parcial
        #DETERMINAMOS LAS MEDIAS MOVILES Y REGRESORES
    62
    63
    64 par (mfrow = c(2,1))
    65 \text{acf}(ts(\text{produce}, \text{ frequency} = 1))66
       \text{pacf(ts}(\text{produce, frequency = 1}))acf (ts (produce2, frequency = 1)) # q = 1 0 2<br>pacf (ts (produce2, frequency = 1))# p = 167
    68
    69
```

```
70 #MODELO AUTOARTMA
  7172auto.arima(produce)
 7374
       # 1. IDENTIFICACIÓN DEL MODELO
 7576 ##autoarima(0,0,0)(0,1,0) AIC 501,49; ECM=582249, BIC=502.92<br>77 ##Mod2(2,1,2)(1,1,1) AIC 493.69; ECM = 525817 ; BIC=503.5<br>78 ##Mod3(1,1,2)(1,1,1) AIC 491.98; ECM = 495420 ; BIC=500.38
 79 ##Mod4 (2,1,1)(1,1,1) ATC 492.27; ECM = 543789 ; BIC=500.67<br>80 ##Mod4 (2,1,1)(1,1,1) ATC 492.27; ECM = 543789 ; BIC=500.67
 81 #Mod6 (1,1,1)(1,1,1) AIC 491,04; ECM = 488744; BIC=498.05
 82
 8384 #MODELO ARIMA
 85
 86 mod2 <- Arima(produce, order = c(1, 1, 1), seasonal= c(1, 1, 1), method="ML")
      mod<sub>2</sub>
 87
 88
 89 # 2. ESTIMACION DEL MODELO
 90 #RESUMEN DEL MODELO
 9192 summary(mod2)
 93
     coefficients (mod2)
 94 confint(mod2)
     library(lmtest)<br>coeftest(mod2)
 Q\bar{z}96
       #3. VALIDACION DEL MODELO
 97
 98
     #DIAGNOSTICO DEL MODELO
 99
100 tsdiag(mod2)
101
      #PRUEBA DE VALIDEZ DE RUIDO BLANCO
102
103
104 checkresiduals(mod2)
105
106 #PRUEBA DE NORMALIDAD JAROUE. BERA
      #HO EXISTE NORMALIDAD SI p-value > 0.05
107
108 #Ha NO EXISTE NORMALIDAD SI p-value < 0.05
109110 jarque.bera.test(residuals(mod2))
111
112# PRUEBA DE LJUNG- BOX
      #HO EXISTE RUIDO BLANCO SI p-value > 0.05
113
      #Ha NO EXISTE RUIDO BALNCO S p-value < 0.05114115
116
      Box.test(residuals(mod2), type= "Ljung-Box" )
117
118 # ENTRENAMTENTO
119 #SEPARAMOS UNA SERIE TRAIN Y SERIE TEST
120
      serie_train <- window(produce, end = c(2019, 12))
121\frac{1}{2} serie_test <- window(produce, start = c(2020, 1))
122
123# VALIDACION DEL MODELO CON PREDICCIONES ANTERIORES
124
125
126 mod <- Arima(serie_train, order = c(1,1,1), seasonal = c(1,1,1))
127
      mod
128
129
      pred \leftarrow forecast(mod, h = 7)130
      pred
131 round(accuracy(pred, serie_test),2)
132
133 autoplot(produce) +
       autolayer(fitted(mod), series="AJUSTADOS") +
134
         autolayer (ricted(mod), series- Abostabos ) +<br>autolayer (pred, series-"PRONOSTICO", PI = F) +<br>xlab("MESES") + ylab("KILOGRAMOS PRODUCIDOS") +
135
136
        \begin{array}{lll} \texttt{ggitile}(\texttt{"CANTIDADE}\ \texttt{KILOGRAMOS}\ \texttt{PRODUCIDS''}, \texttt{splitle}(\texttt{"CANTIDADE}\ \texttt{KILOGRAMOS}\ \texttt{RODUCIDOS''}, \end{array}137
138
139
140 # PRONOSTICOS
141#PREDECIR LAS CANTIDADES DE KILOGRAMOS A PRODUCIR
142143
144predecir <- forecast(mod2, h = 6)
145predecir
146
147
      # GRAFICO DE LAS PREDICCIONES
148
      \begin{array}{rl} \texttt{plot}(\texttt{predecir, xlab = "MESES", ylab = "KILOGRAMOS PRODUCIDOS",} \texttt{main = "PRONÓSTICO DE LA CANTIDAD DE KILOGRAMOS PRODUCOS} \texttt{MÉTODO ARIMA}(1,1,1)(1,1,1)12", lwd = "2") \end{array}149
150
151
```
**Figura 18.** Script del Modelo SARIMA (1, 1, 1) (1, 1, 1)12 Fuente: Elaborado por el autor en base a los datos de Confites El Salinerito